### CSE 468 Fall 2023 Tor lecture

jedimaestro@asu.edu

- Some slides I stole
- Some more slides I stole
- Both are from

<https://community.torproject.org/training/resources/>

- See also
	- <https://community.torproject.org/onion-services/setup/>

### Tor in a nutshell

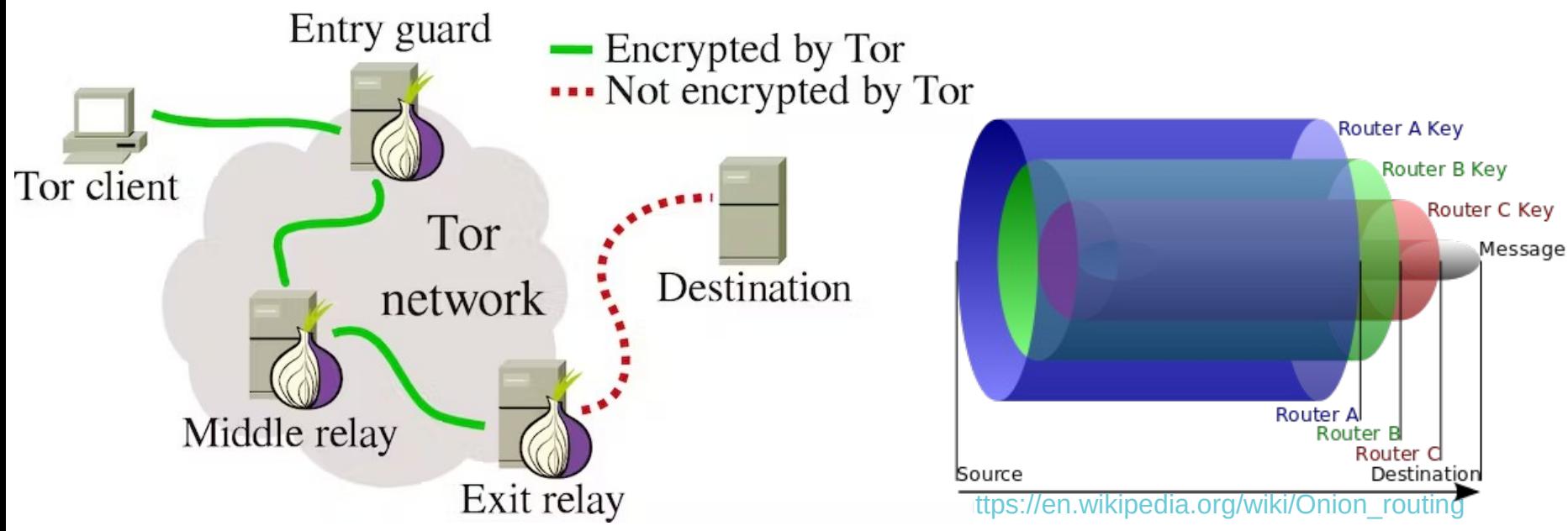

<https://theconversation.com/tor-upgrades-to-make-anonymous-publishing-safer-73641>

### Why are we learning about Tor?

- Brings together many concepts from the course
	- Encryption, anti-censorship and NIDS evasion, privacy, anonymity, *etc.*
- A basic network security tool that many people use for many different things

## **Introduction to Onion**

**Services**

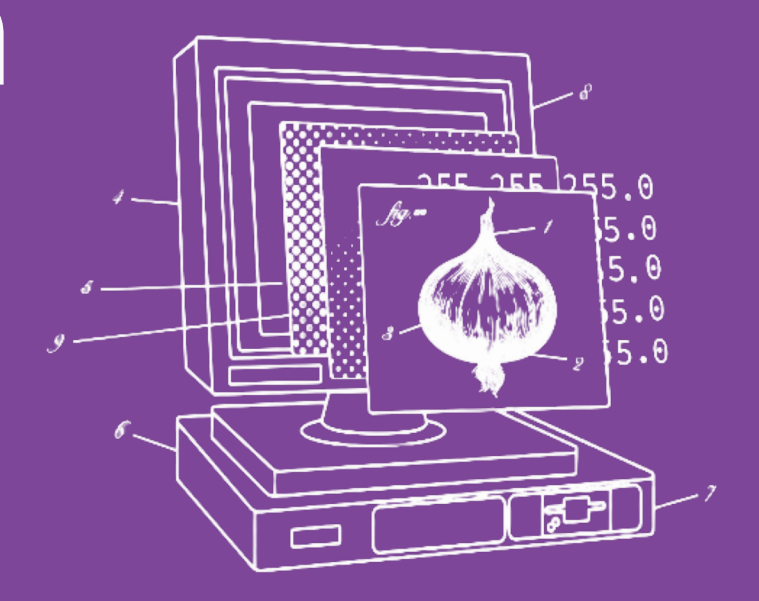

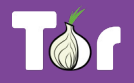

### **Before we begin…**

- Do you use Tor?
	- $\circ$  If not, why?
	- If yes, do you have questions or concerns?
- What do you know about Onion Services?

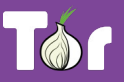

### **Table of contents**

- 1. Introduction to Tor
- 2. Applications that run on the Tor network
- 3. Introduction to Onion Services (.onion)
- 4. When digital evidence leads to prosecution
- 5. "Deep" or "Dark" Web?
- 6. Hands-on activities (OnionShare)
- 7. Tor secure access package and onion support
- 8. Latest developments

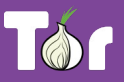

# **Introduction to Tor**

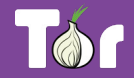

### Connecting through **HTTP**

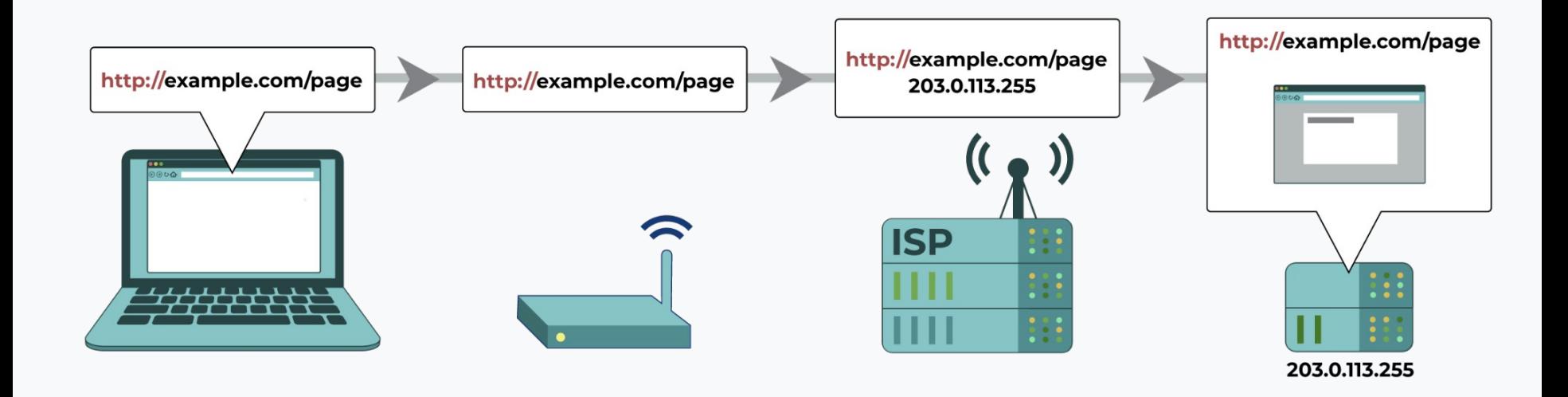

Image source: eff.org

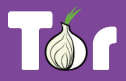

### Connecting through **HTTPS**

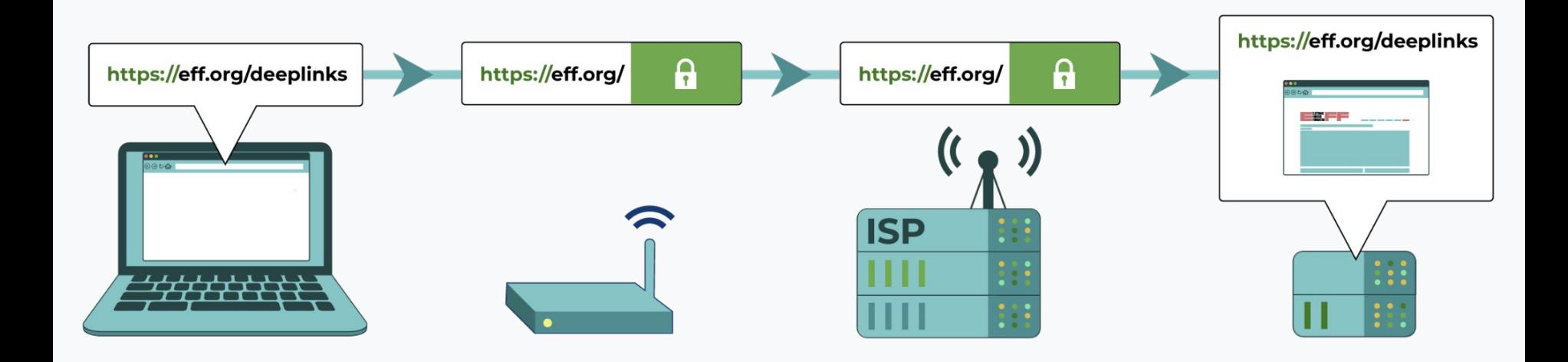

Image source: eff.org

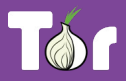

### Connecting through **VPN**

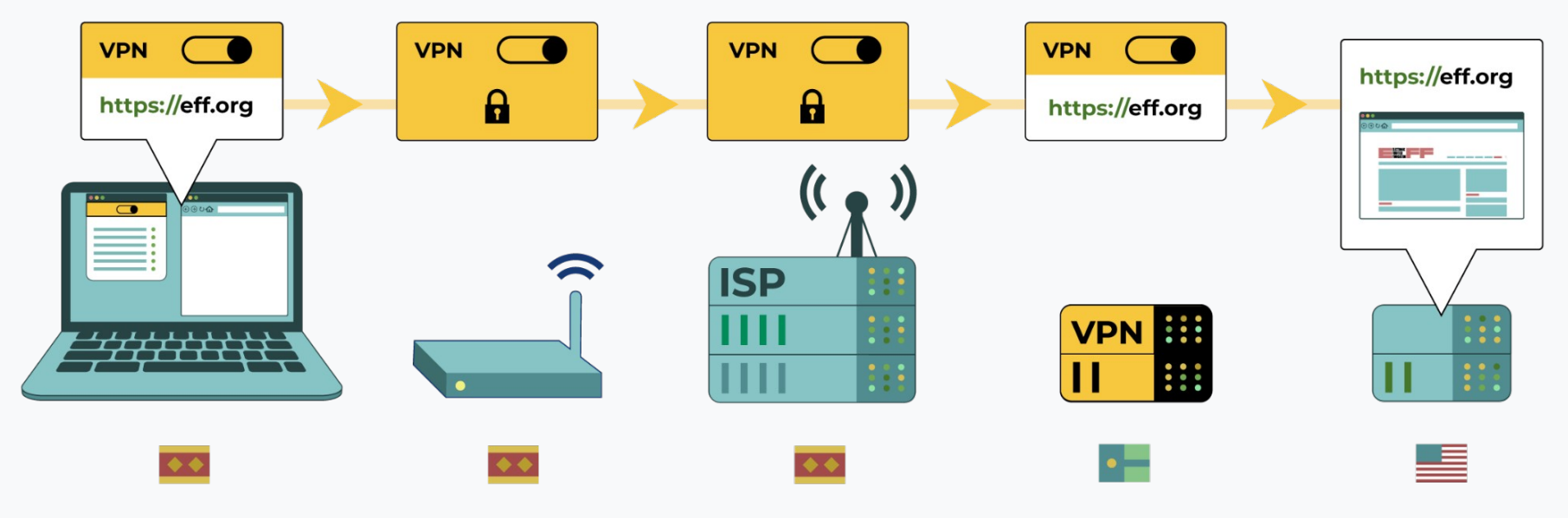

Image source: eff.org

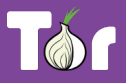

### Connecting through **Tor**

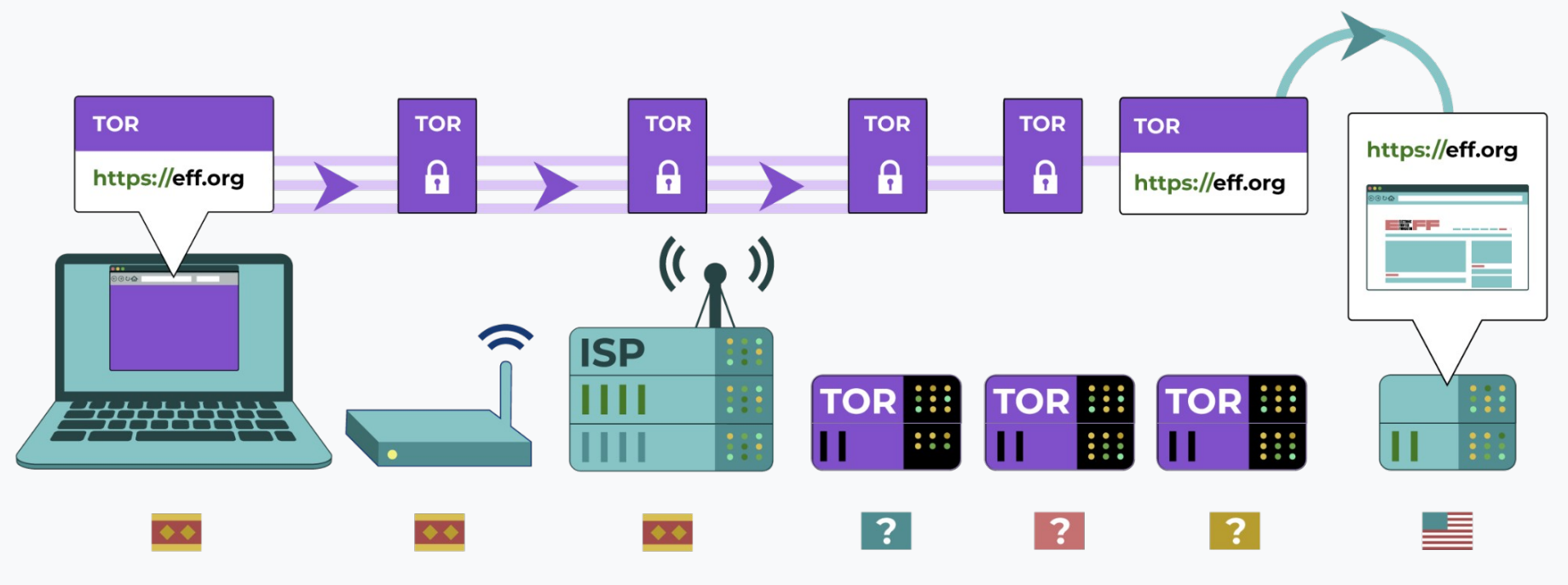

Image source: eff.org

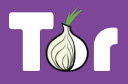

### **Who** can see your activity through **HTTPS** and **what** can they see?

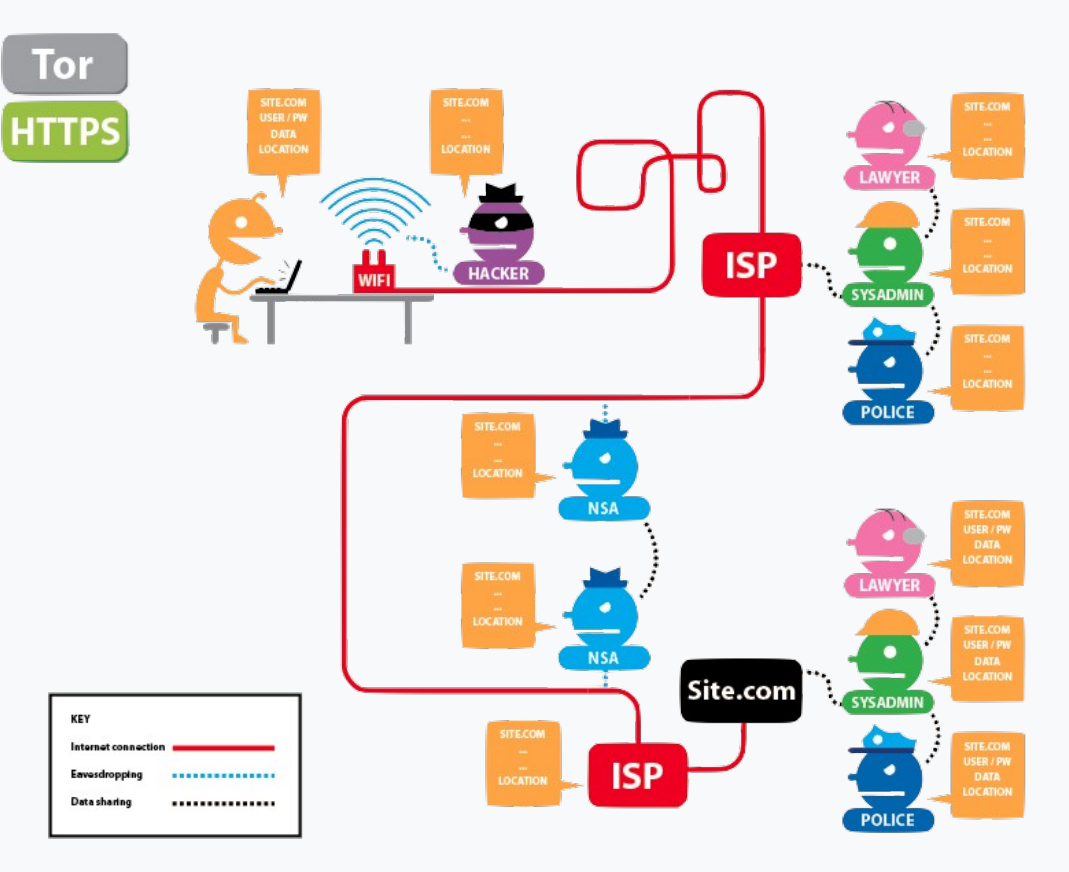

Image source: eff.org

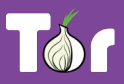

### **Who** can see your activity through **Tor** and **HTTPS** and **what** can they see?

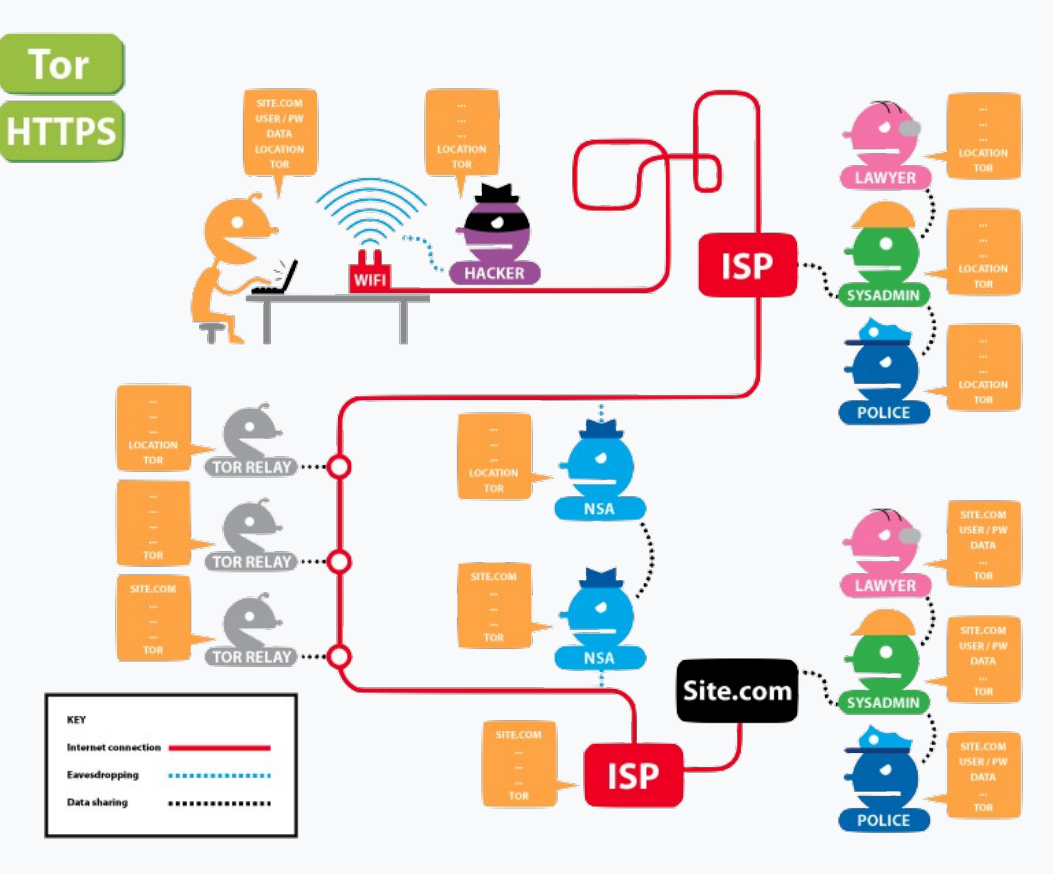

Image source: eff.org

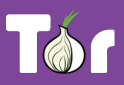

## **Different ways of defining Tor**

- Tor  $\Rightarrow$  free software created at NRL starting 2001/2.
- Tor  $\Rightarrow$  an open network of  $\sim$ 9,500 nodes anyone can join!
- Tor  $\Rightarrow$  a browser that connects you to the Tor network.
- Tor  $\Rightarrow$  a US non-profit formed in 2006.
- Tor  $\Rightarrow$  a community of volunteers, researchers,

developers, trainers, advocates from all over the world.

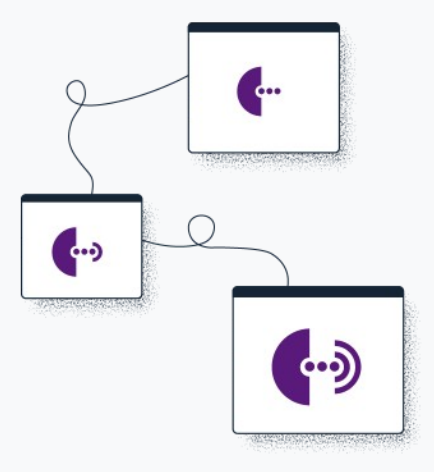

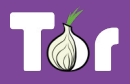

## **Fighting the Internet's original sins**

- It's Tor (not capitalized).
- The goal is to have a way to use the internet with as much privacy as possible:
	- a. by routing traffic through multiple nodes; and
	- b. by encrypting traffic multiple times hence the term "onion routing".
- Tor provides **anonymity**, which mitigates against both surveillance and censorship.

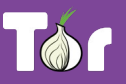

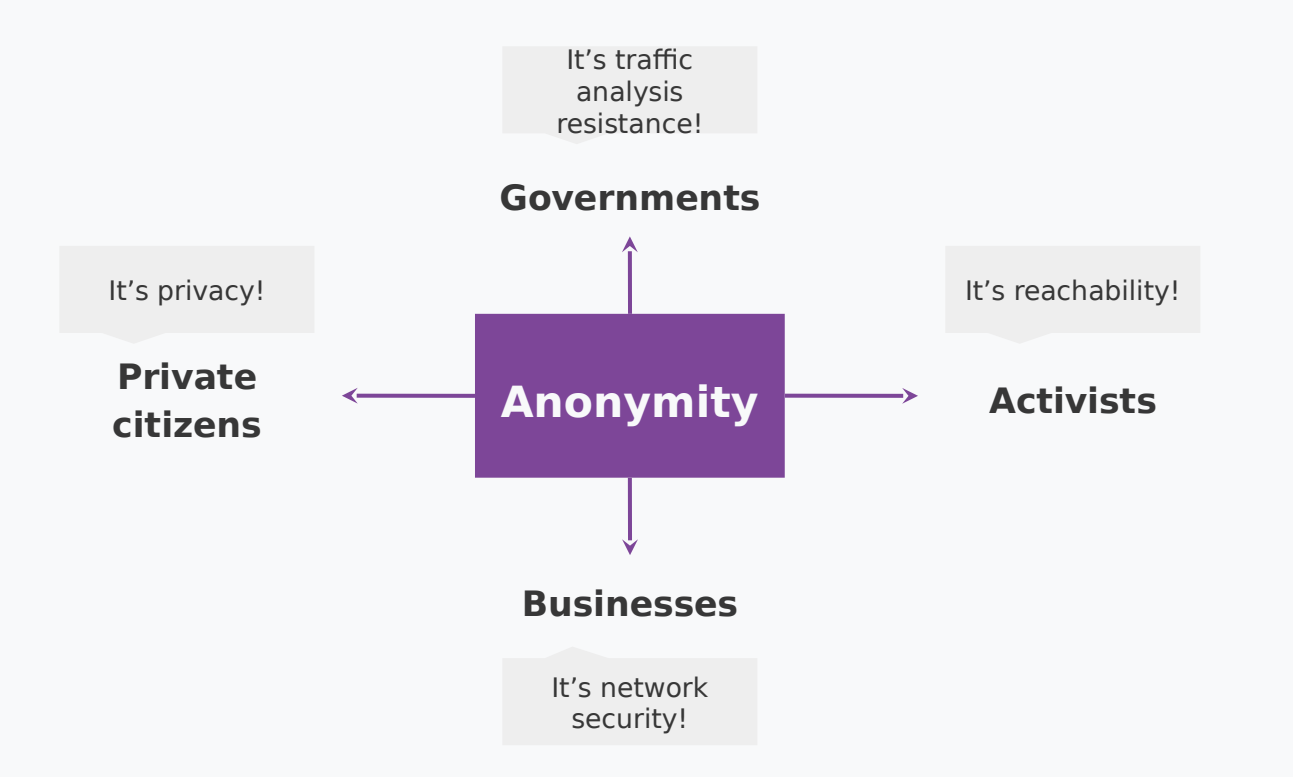

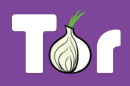

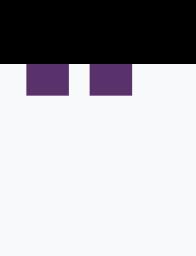

# We kill people based on metadata

#### **Director of the NSA and CIA** General Michael Hayden

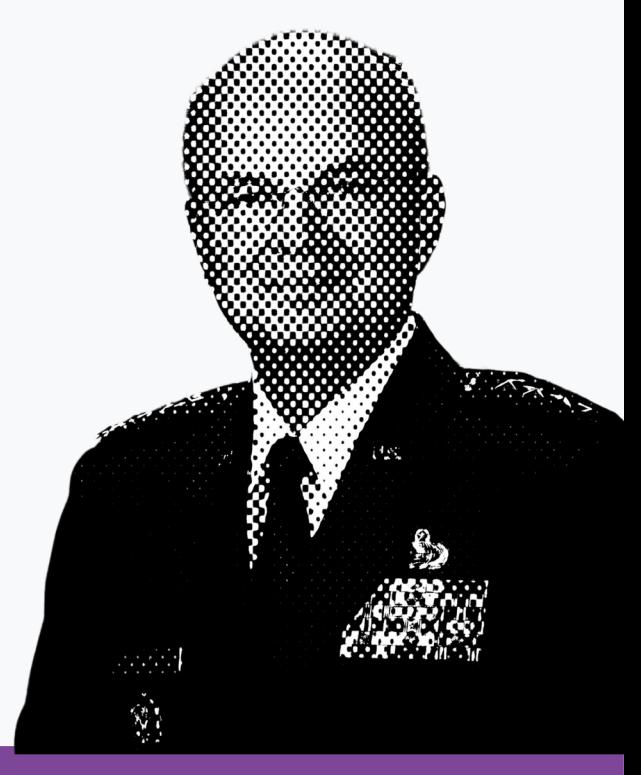

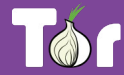

### **Two sides of the same coin**

- Censorship and surveillance go hand-in-hand.
- In order to **block** access to an online service, censors need to **spot** when users want to access said service.
- Anonymity grants protection from surveillance and censorship.

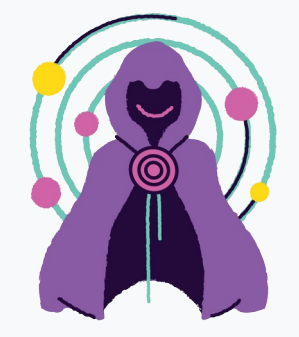

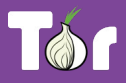

### **What is Tor Browser?**

- Just like any other browser (Chrome, Firefox, Safari, Yandex) except it does not expose traffic.
- Traffic is encrypted and bounces through three random volunteer-run nodes called **relays**.
- When using Tor Browser, we don't know who you are or what you're visiting.

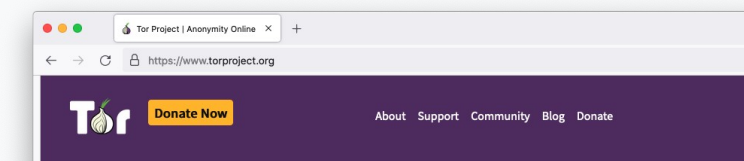

### **Browse Privately Explore Freely.**

Defend yourself against tracking and surveillance. Circumvent

**Download Tor Browser** 

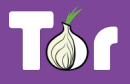

### **Multilingual Browser**

- Tor Browser is available in **many languages**: [https://www.torproject.org/download/languages](https://www.torproject.org/download/languages/) [/](https://www.torproject.org/download/languages/)
- Tor Browser manual is a user-friendly guide for novice users and is also multilingual:

<https://tb-manual.torproject.org/>

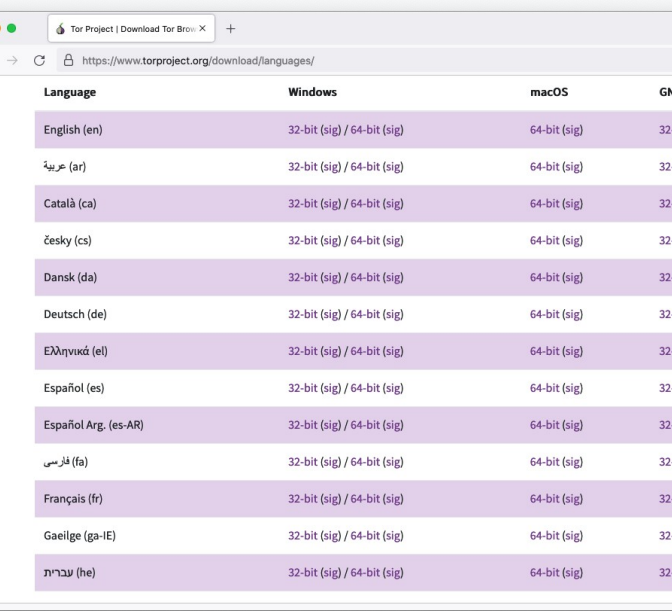

 $\leftarrow$ 

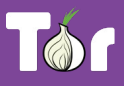

#### **Tor Browser on Android**

Developed by the Tor Project [https://www.torproject.org/download](https://www.torproject.org/download/) [/](https://www.torproject.org/download/)

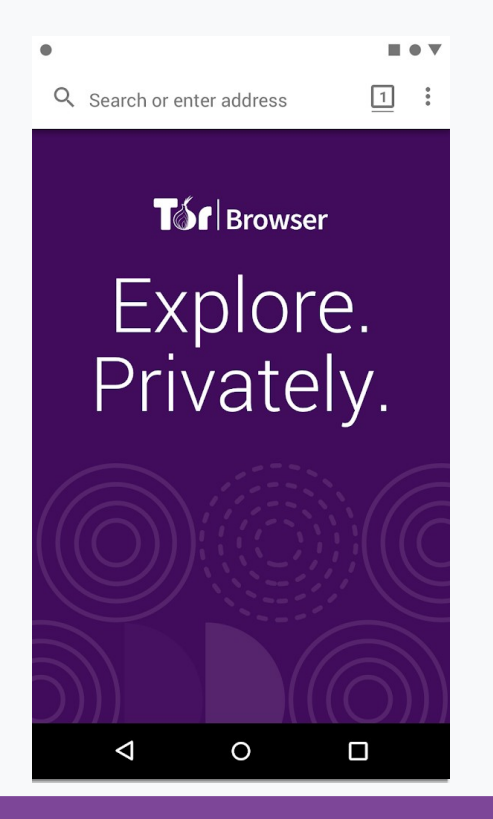

#### **Onion Browser on iOS**

Developed by the Guardian Project <https://onionbrowser.com/>

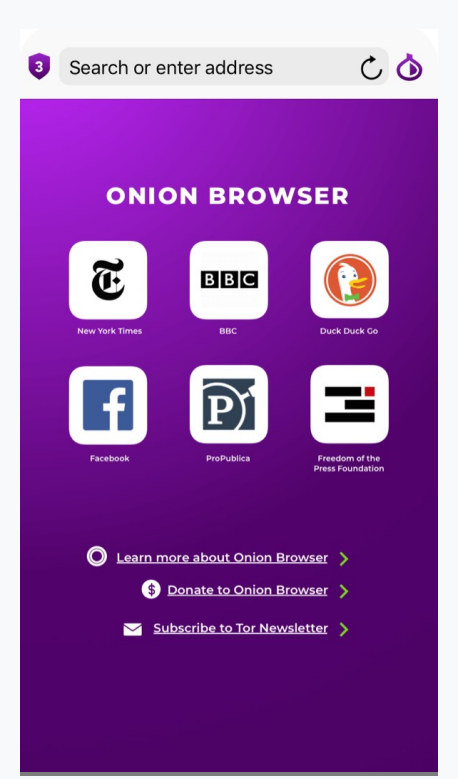

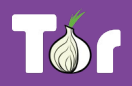

### **A growing network of relays**

- Tor relays and bridges are run by volunteers from around the world, including individuals, NGOs, and companies.
- They form the backbone of the Tor network.
- Today we count:  $7000+$  relays and  $2660+$ bridges.

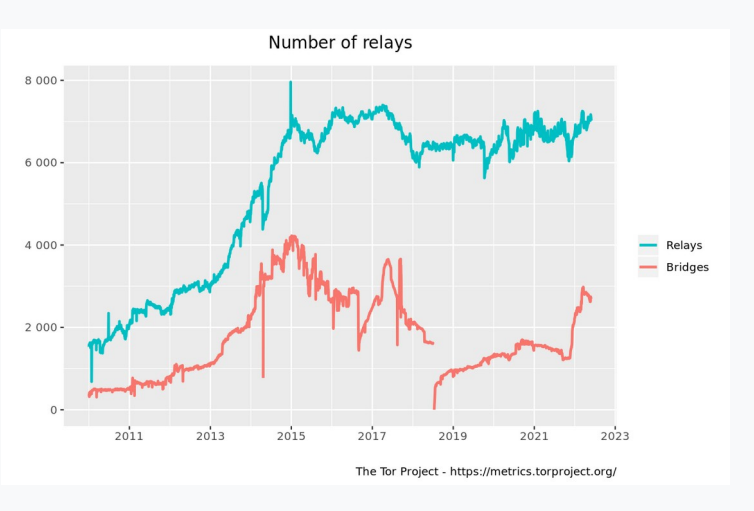

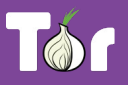

### **Bypassing censorship of the Tor network**

- Direct access to Tor may be blocked by some Internet Service Providers and governments.
- Tor Browser includes circumvention tools for getting around these blocks called bridges.
- Bridges are relays that are private and harder to block:<https://bridges.torproject.org/>

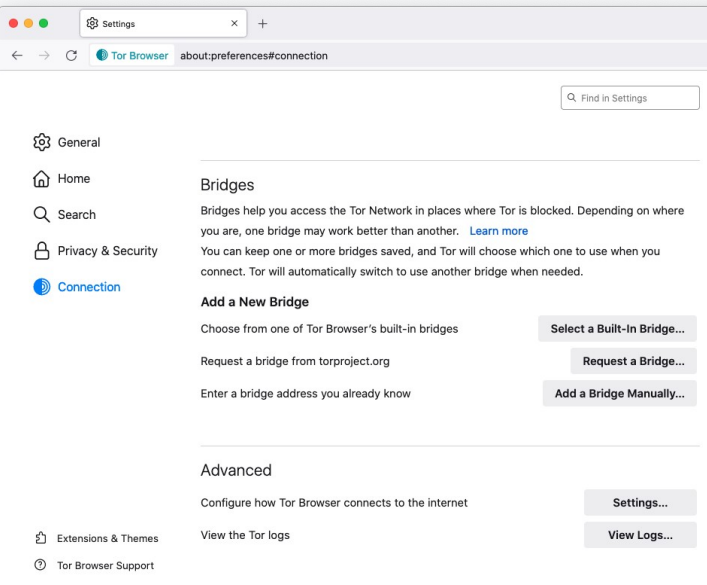

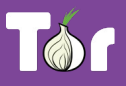

### **Bypassing censorship of torproject.org**

- Tor Project website could be blocked on your network.
- Multiple circumvention methods:
	- Mirror websites:<https://tor.eff.org/>and

<https://tor.calyxinstitute.org/>

- Requesting Tor Browser bundle via email: [gettor@torproject.org](mailto:gettor@torproject.org)
- Requesting Tor Browser bundle via Telegram: [https://t.me/gettor\\_bot](https://t.me/gettor_bot)

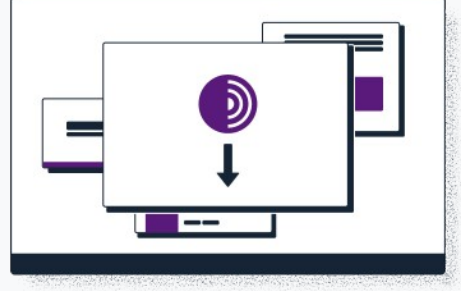

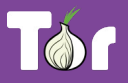

# **Applications that run on the Tor network**

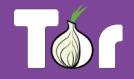

## **Operating system**

- Tails is an operating system (like Windows and macOS) that can be run straight from a USB.
- Tails  $\Rightarrow$  The Amnesic Incognito Live System.
- Tails isolates the connection of all applications through Tor and comes with a set of secure applications.
- An independent project:<https://tails.boum.org/>

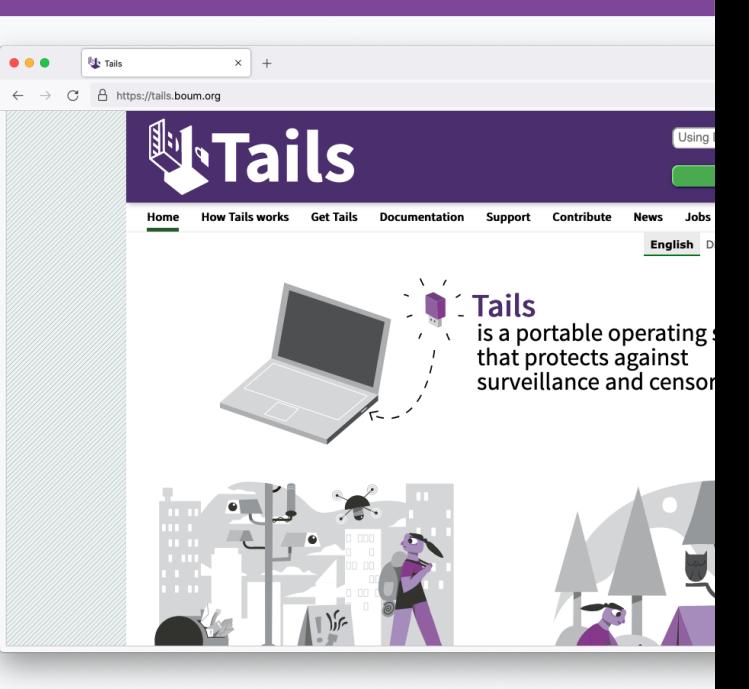

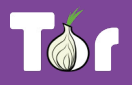

### **System-wide VPN**

- Orbot routes mobile apps' traffic through Tor, you can select specifically which apps to run through Tor.
- Orbot is available on iOS and Android.
- Developed and maintained by the Guardian Project: <https://orbot.app/>

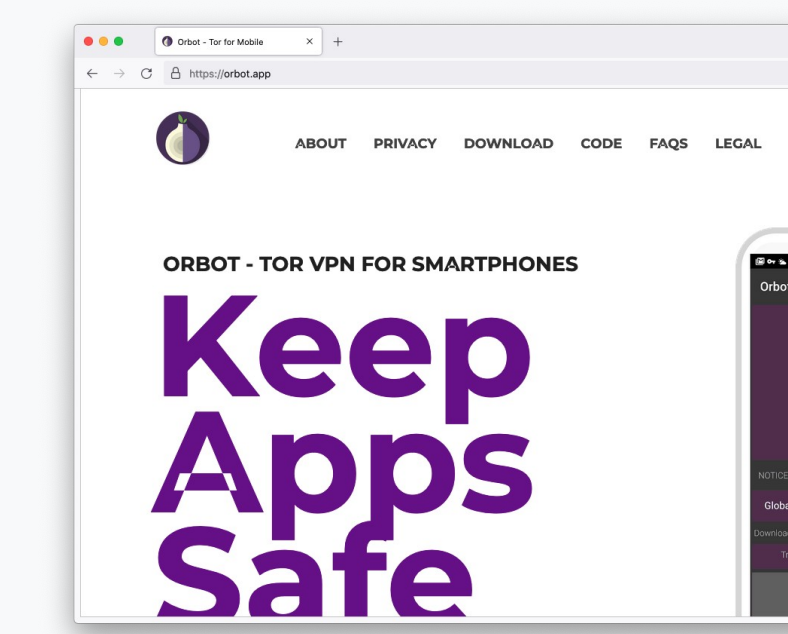

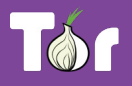

### **Secure whistleblowing**

- [SecureDrop](https://securedrop.org/) and [GlobaLeaks](https://www.globaleaks.org/) are tools for whistleblowers to communicate securely with journalists.
- Newsrooms around the world have set up their own whistleblowing platforms to receive leaks securely.

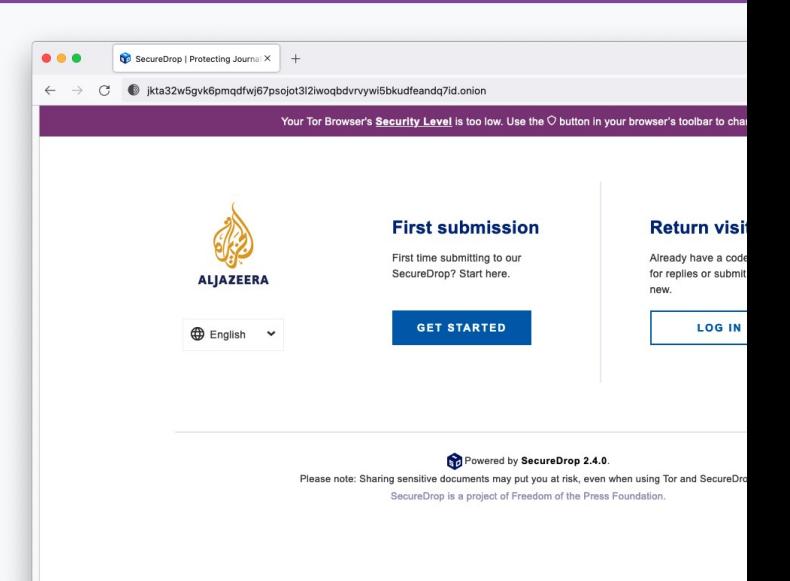

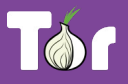

### **Anonymous peer-to-peer messaging**

- **Ricochet Refresh is an instant messenger** that routes all messages through Tor.
- Nobody knows who you're talking to, or what you're talking about.
- Supported by Blueprint for Free Speech: <https://www.blueprintforfreespeech.net/>

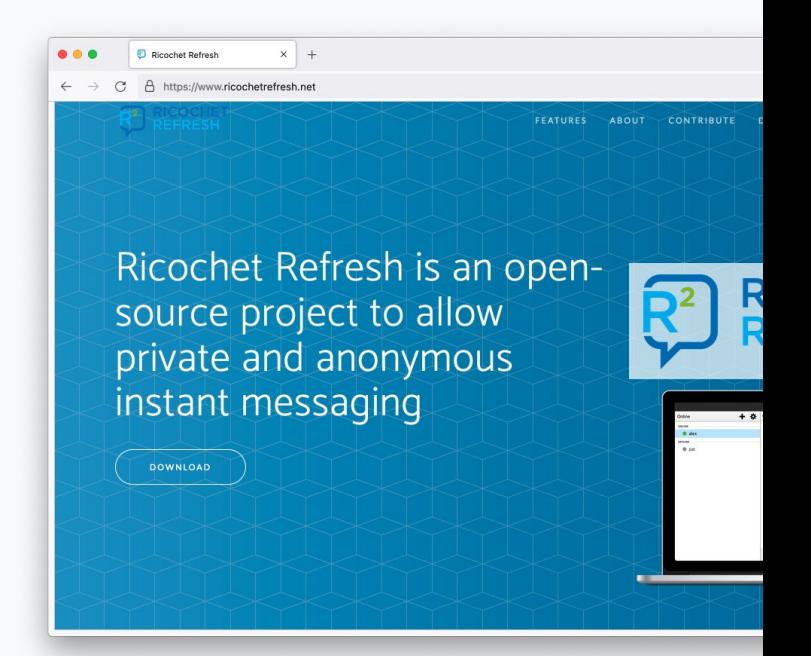

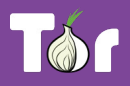

**Introduction to Onion Services (.onion)**

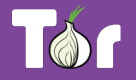

- Onion Services are online services that are only available through the Tor network.
- An Onion Service connects to a rendez-vous node/relay inside the Tor network; and the user wanting to connect to it does the same.
- As a user, you never leave the Tor network when visiting an Onion Service.
- Onion Services provide end-to-end encryption: both visitor and website use Tor (without HTTPS).

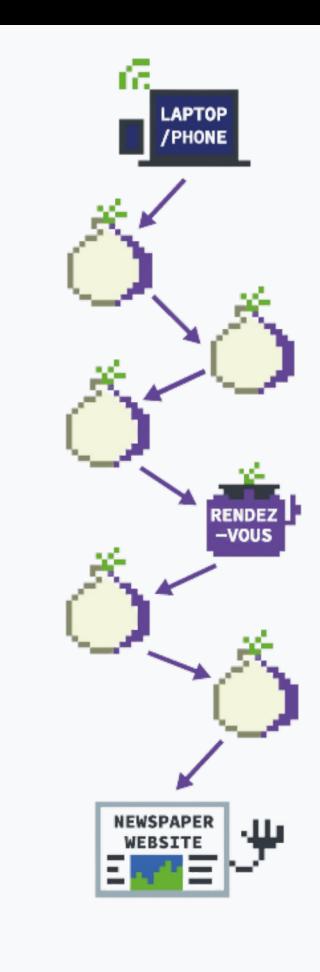

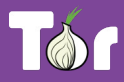

### **Visiting the Intercept's site on Tor Browser vs. visiting the Intercept's onion service**

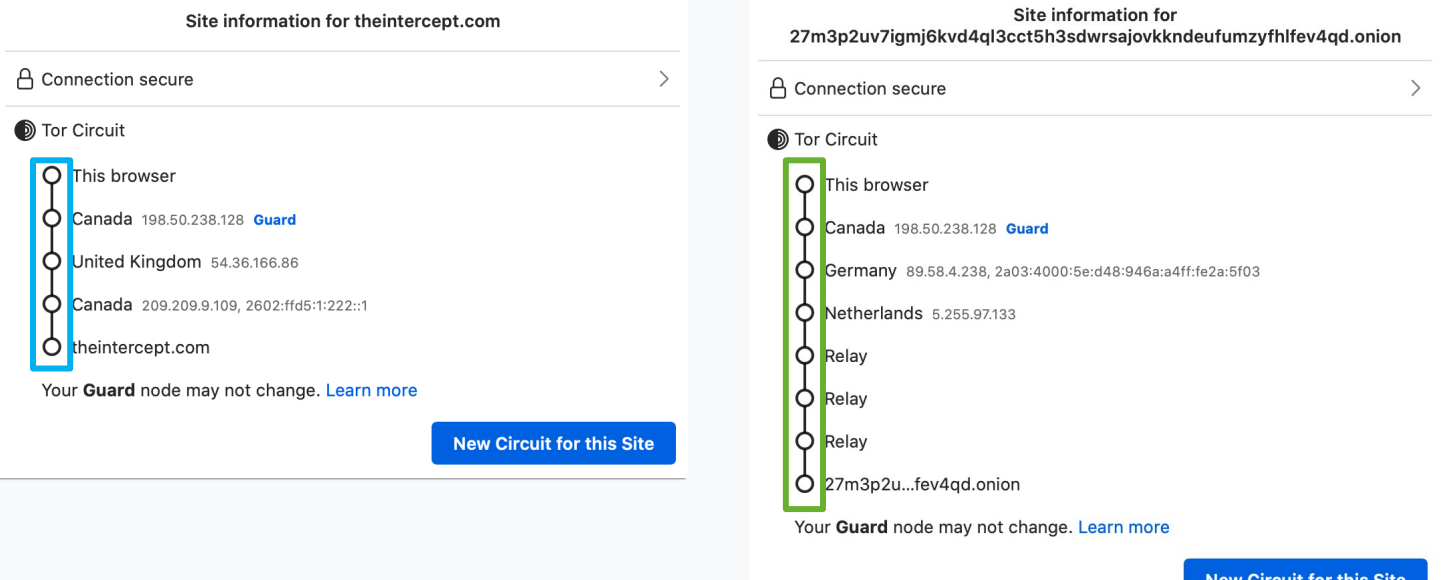

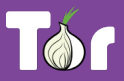

### **.onion addresses**

- Just like any other website, you need to know the address of an onion service in order to reach it.
- $\bullet$  The .onion address is automatically generated, so there is no need to purchase a domain.
- An onion address is a string of 56 random letters and numbers followed by ".onion".

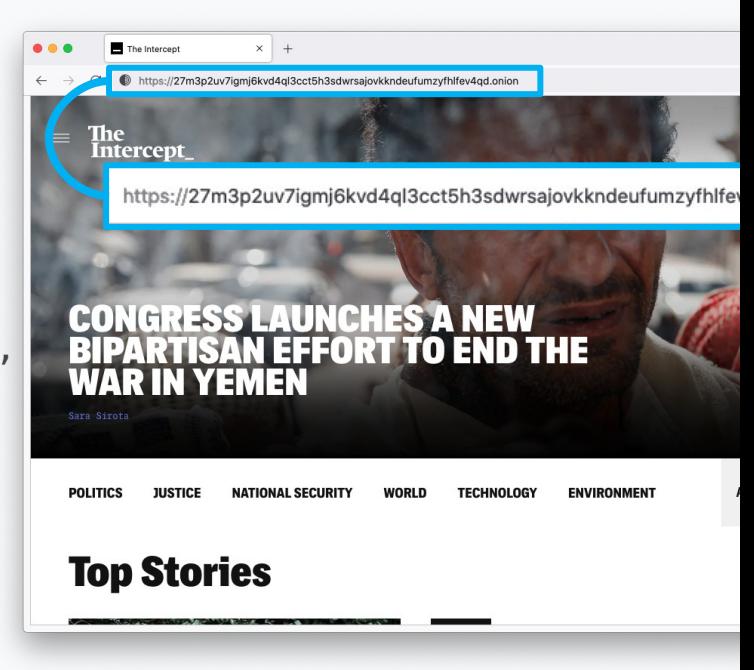

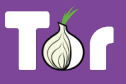

### **Censorship resistance**

- Both location and IP address of an Onion Service are hidden, making it difficult to censor or identify who runs the service. Used to be called "hidden services".
- Tor exit nodes can block websites (rare), Onion Services never exit the Tor network.
- It's the **most censorship-resistant technology** available out there as long as the Tor network is reachable.

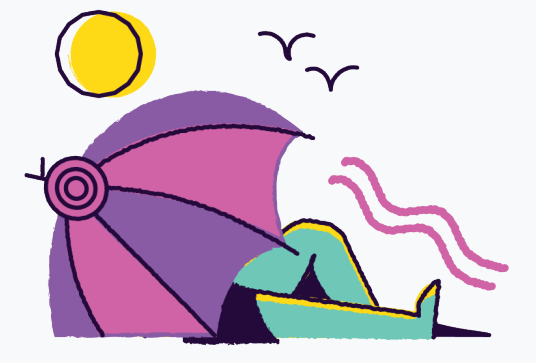

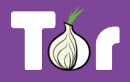

### **Metadata obfuscation and elimination**

- When you use the Tor network to browse the web you are not sending any information by default of who you are or where you are connecting from.
- The Onion Services use the Tor network to eliminate information about where they are situated.
- Using them **eliminates all metadata** that may be associated with the service otherwise.

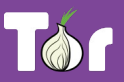

### **Maximum harm reduction**

- $\bullet$  Leaving the Tor network still puts users at risk of censorship and other security and privacy risks, Onion Services almost **diminish these risks**.
- Even if websites are under DDOS, Onion Services could still give access to content of the site (in the case that the onion service itself is not under DDOS!).

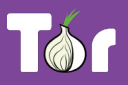

### **Decentralizing the web**

- To deploy an Onion Service, you don't need a static or dedicated IP address nor need to purchase a domain and submit it for approval.
- For smaller websites like blogs, there's no need for expensive hardware.
- Deployment is easy: you don't need to forward ports or configure your modem.

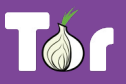

### **Onion-Location**

- **Onion-Location** is an HTTP header that websites can use to advertise their onion counterpart.
- If the website that you're visiting has an onion service, a purple suggestion pill will prompt at the URL bar saying ".onion available".
- When you click it, the website will be reloaded and redirected to its onion counterpart.

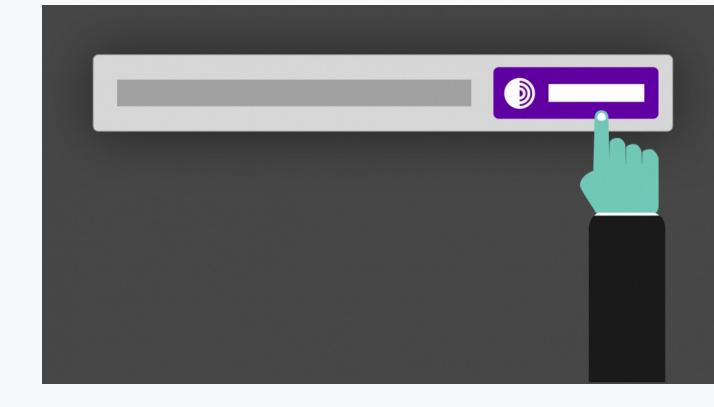

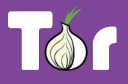

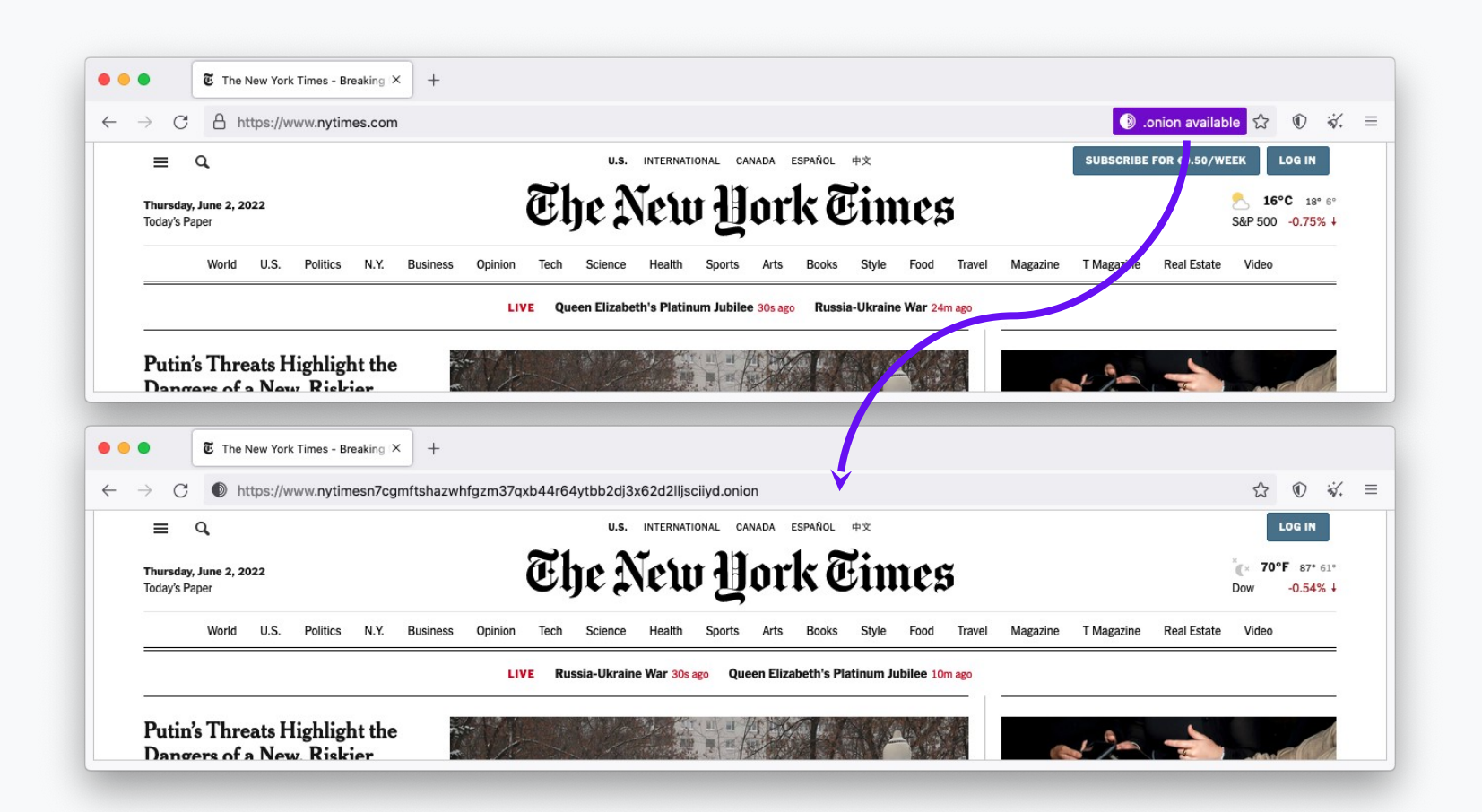

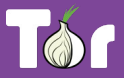

### Popular Onion Services

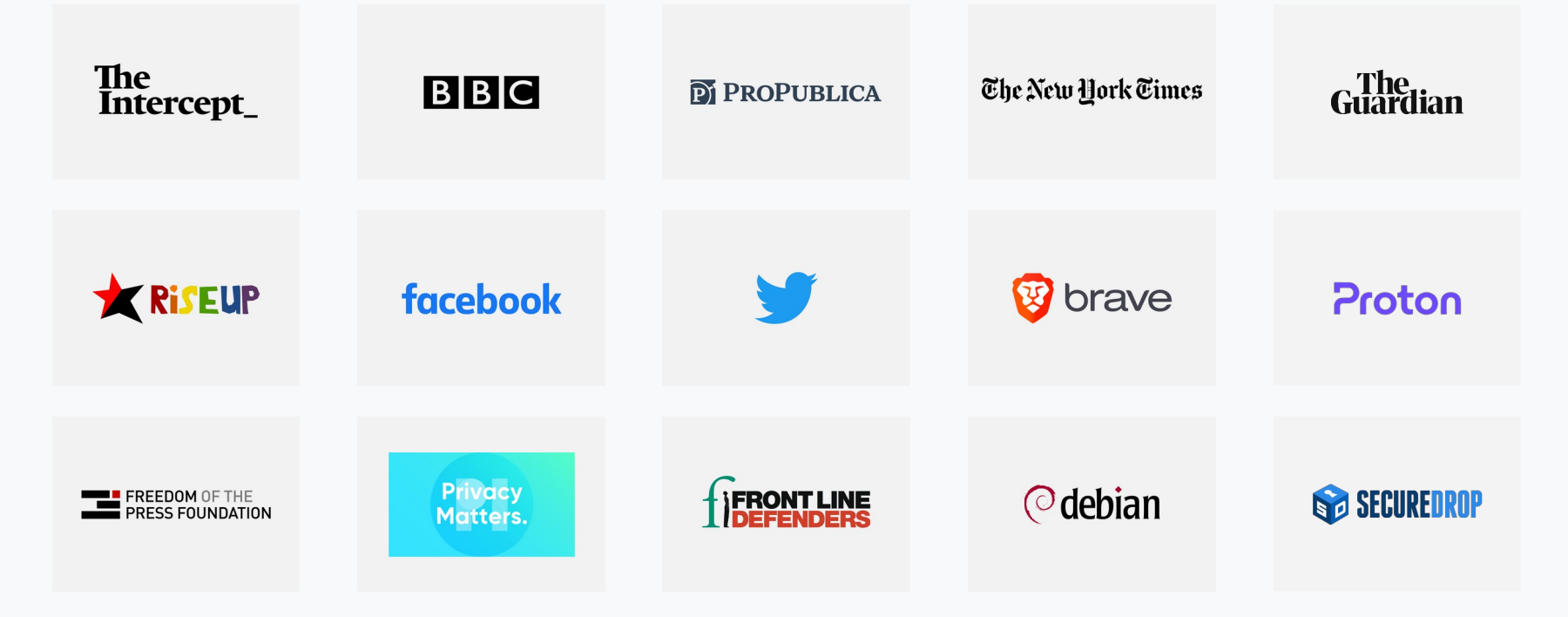

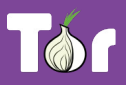

### **Benefits of Onion Services**

- 1. Censorship resistance as long as the user has access to Tor.
- 2. End-to-end encryption between user and website.
- 3. Contributing to the decentralization of the web.
- 4. Tor network sustainability.
- 5. Protection of sources, whistleblowers, and journalists.
- 6. Opportunity to educate users about privacy by design.
- 7. Metadata obfuscation and elimination.

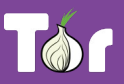

### **Comparison**

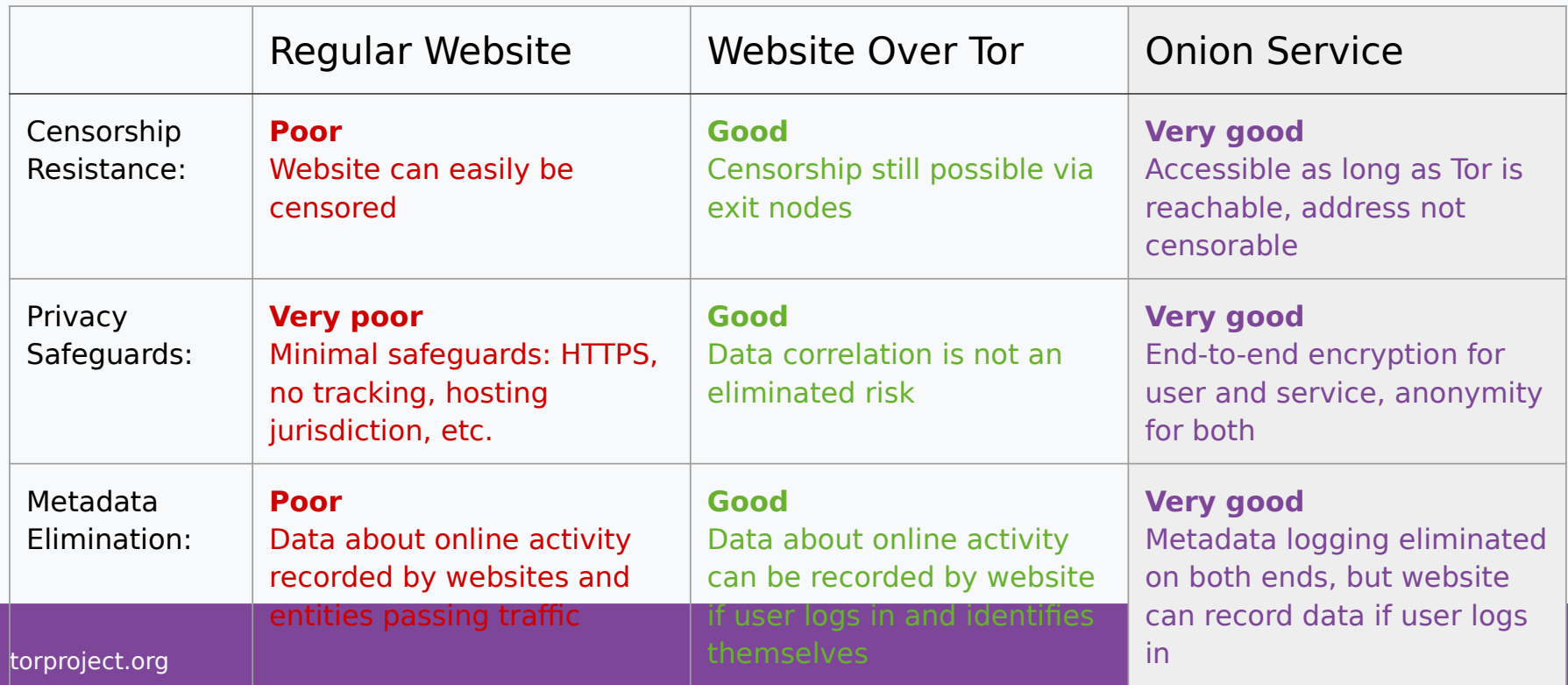

### **Why Onion Services matter**

- Many cases documented where digital evidence has led to prosecution of dissidents, activists, people seeking abortion, etc.
- Ensuring people access your site via your Onion Service increases their digital and physical safety.

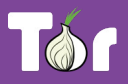

### ---snip---

• The above slides continue, see original if you're interested, now plagiarizing some slides about evading censorship...

## **What do you do when Tor is blocked?**

### **I downloaded Tor Browser, but it won't connect**

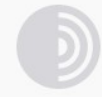

#### **Establishing a Connection**

Tor Browser routes your traffic over the Tor Network, run by thousands of volunteers around the world.

Always connect automatically

Cancel

If this screen takes a long time and does not connect, you may need a bridge or pluggable transport

## **When torproject.org is blocked**

- **Mirrors**
	- https://tor.eff.org/
	- http://tor.calyxinstitute.org/ (if https is blocked)
- **GetTor email**: [gettor@torproject.org](mailto:gettor@torproject.org)
	- Contact from a Gmail or Riseup account
- **Flash drive with Tor** on it from someone you trust
- Get the EXE, DMG, tar.xz, don't copy the installed folder
- Downloading Tor Browser from a non-official source is dangerous!

### **Bridges and pluggable transports**

- Bridges are relays that are not listed publicly
- Get bridges directly from Tor Browser (moat)
- Or from the website [https://bridges.torproject.org](https://bridges.torproject.org/) or send an email to bridges@torproject.org from a Gmail, or Riseup.net account
- Or get a bridge address from a trusted person
- Pluggable transports can be used like bridges to disguise Tor traffic (also called "built-in bridges")

## **Bridges and pluggable transports**

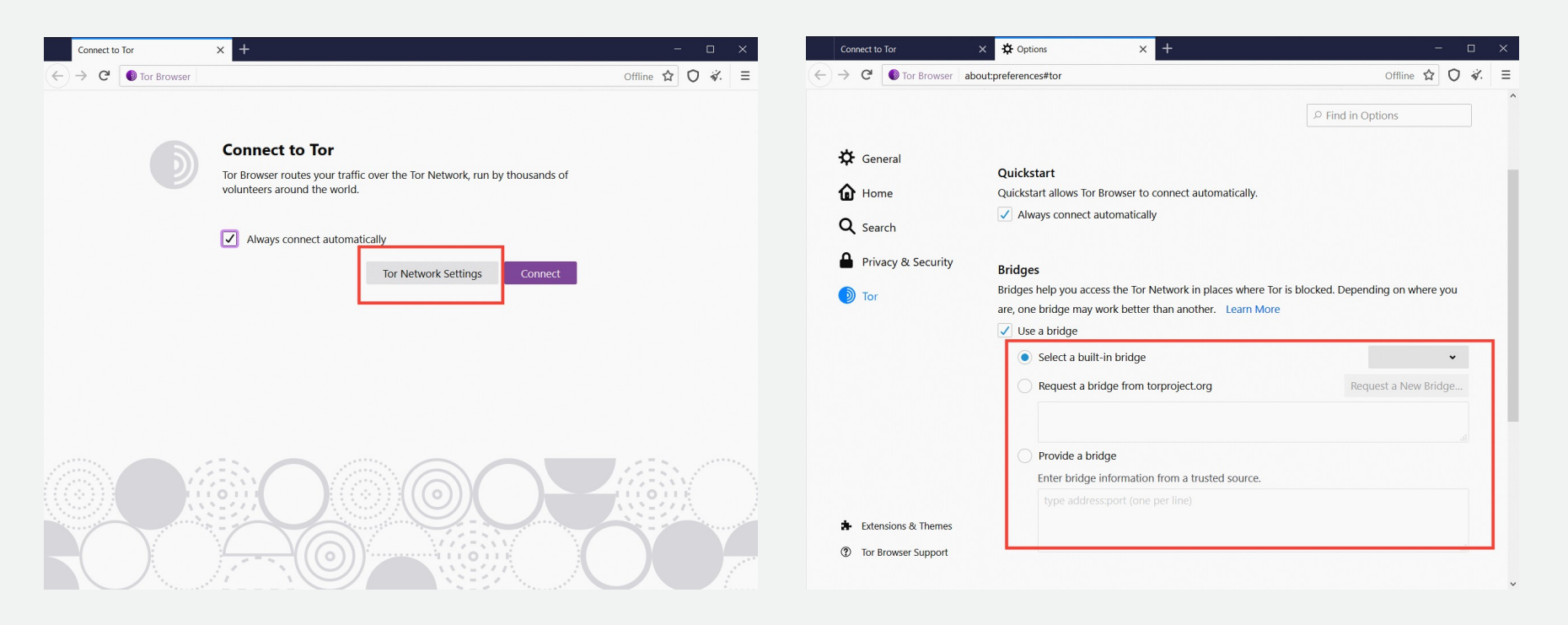

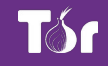

### **Request a bridge**

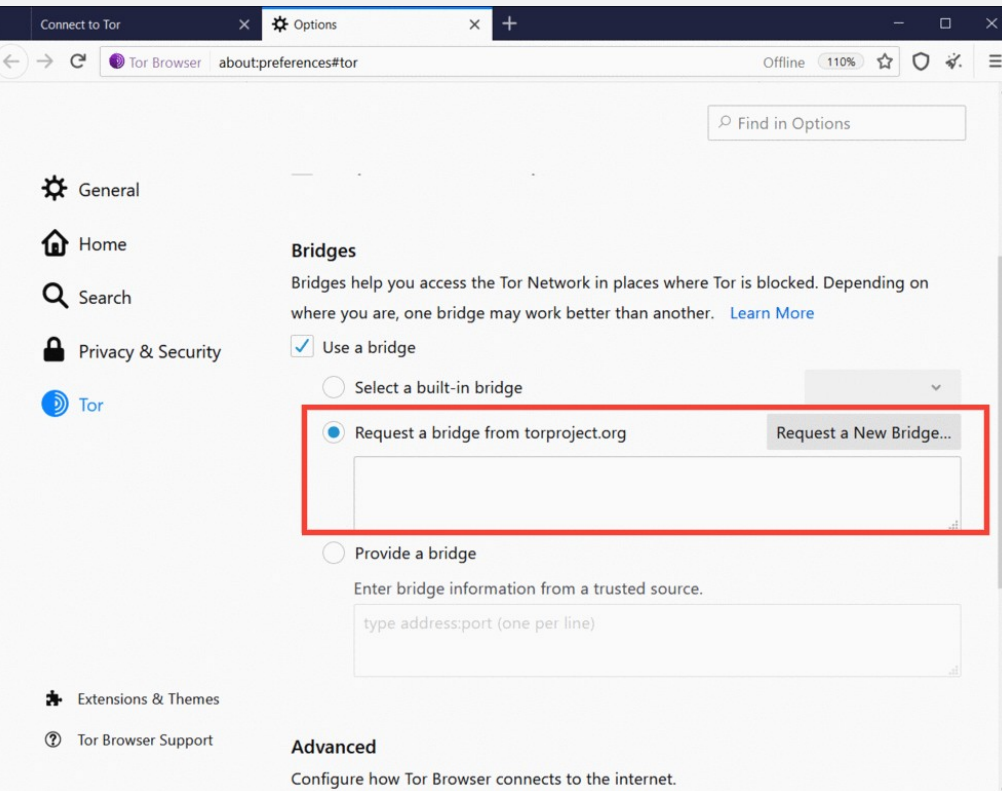

### Or select a built-in bridge

#### **Bridges**

Bridges help you access the Tor Network in places where Tor is blocked. Depending on where you are, one bridge may work better than another. Learn More

 $\overline{\smash[b]{\mathcal{J}}}$  Use a bridge

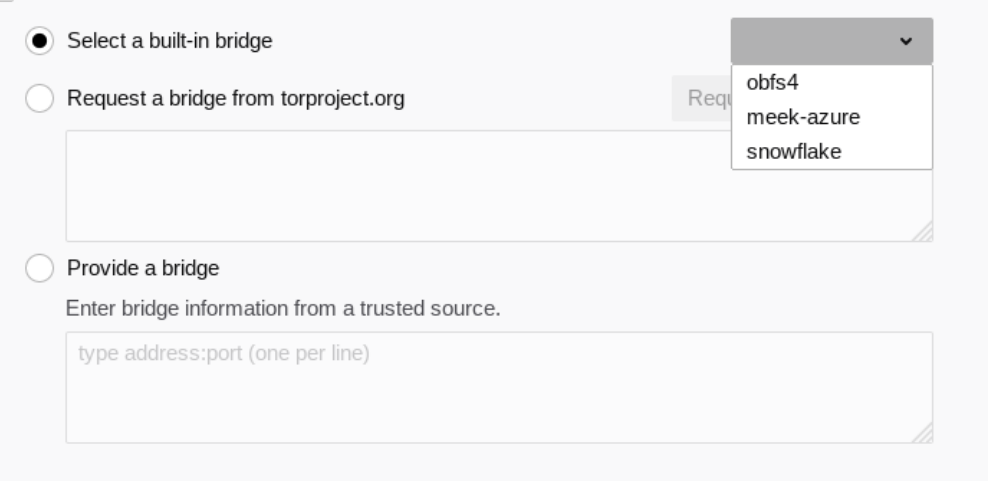

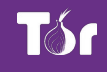

### **Pluggable transports**

- **obfs4**: makes Tor traffic look random; works in many situations including China (if not, try meek).
- **meek-azure**: makes it look like Microsoft traffic; works in China.
- **snowflake**: proxies traffic through temporary proxies using WebRTC (under development). https://snowflake.torproject.org

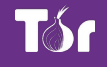

### obfs4 = ScrambleSuit, basically

• <https://arxiv.org/pdf/1305.3199.pdf>

### **ScrambleSuit: A Polymorph Network Protocol to Circumvent Censorship**

**Philipp Winter Karlstad University** 

**Tobias Pulls Karlstad University**  **Juergen Fuss** 

**Upper Austria University of Applied Sciences** 

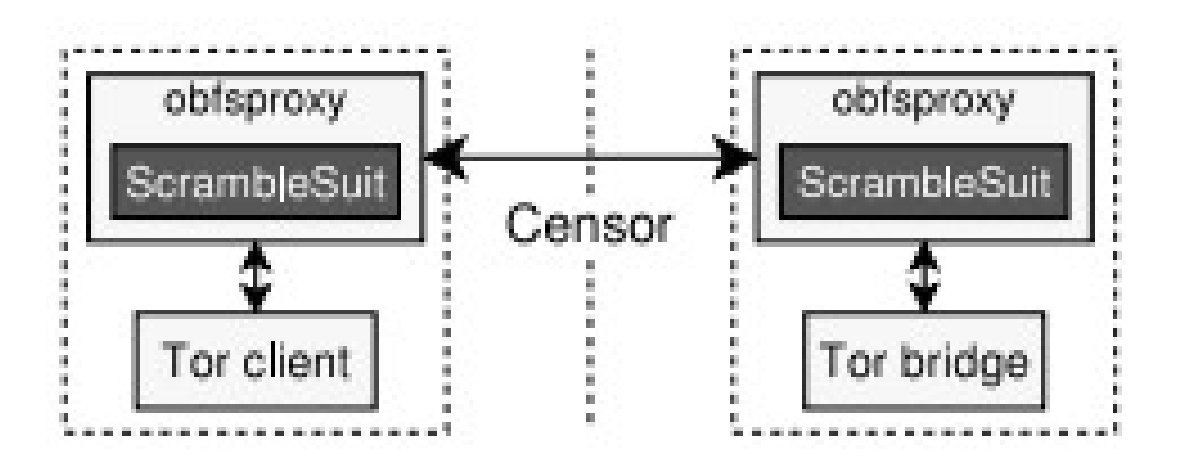

Figure 2: ScrambleSuit is a module for obfsproxy which provides a SOCKS interface for local applications. The traffic between two obfsproxy instances is disguised by ScrambleSuit.

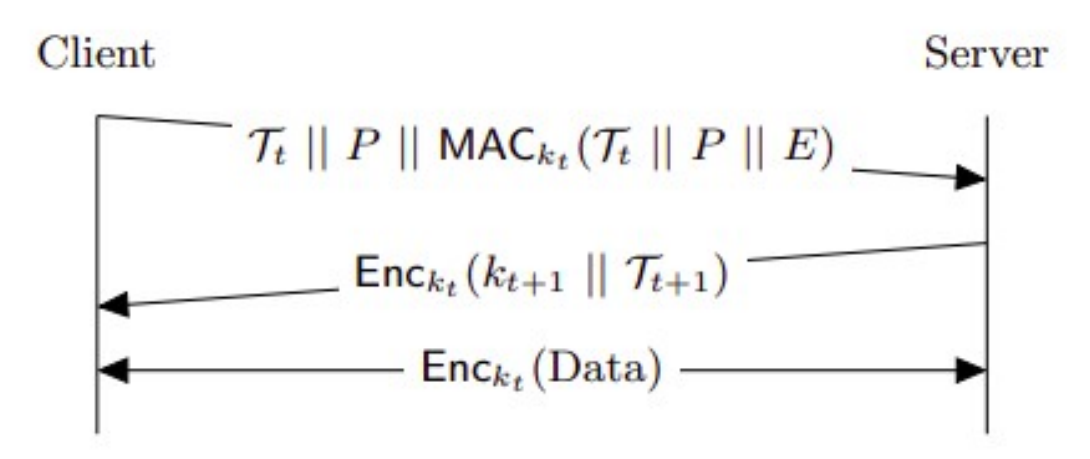

Figure 4: The client redeems a valid session ticket  $\mathcal{T}_t$ containing the master key  $k_t$ . The server responds by issuing a new ticket  $\mathcal{T}_{t+1}$  for future use. Both parties then exchange application data.

### meek

- "Domain fronting"
- Use a Content Distribution Network the censor won't block
	- Costs money
	- Censors have a business relationship with CDNs

### <https://snowflake.torproject.org/>

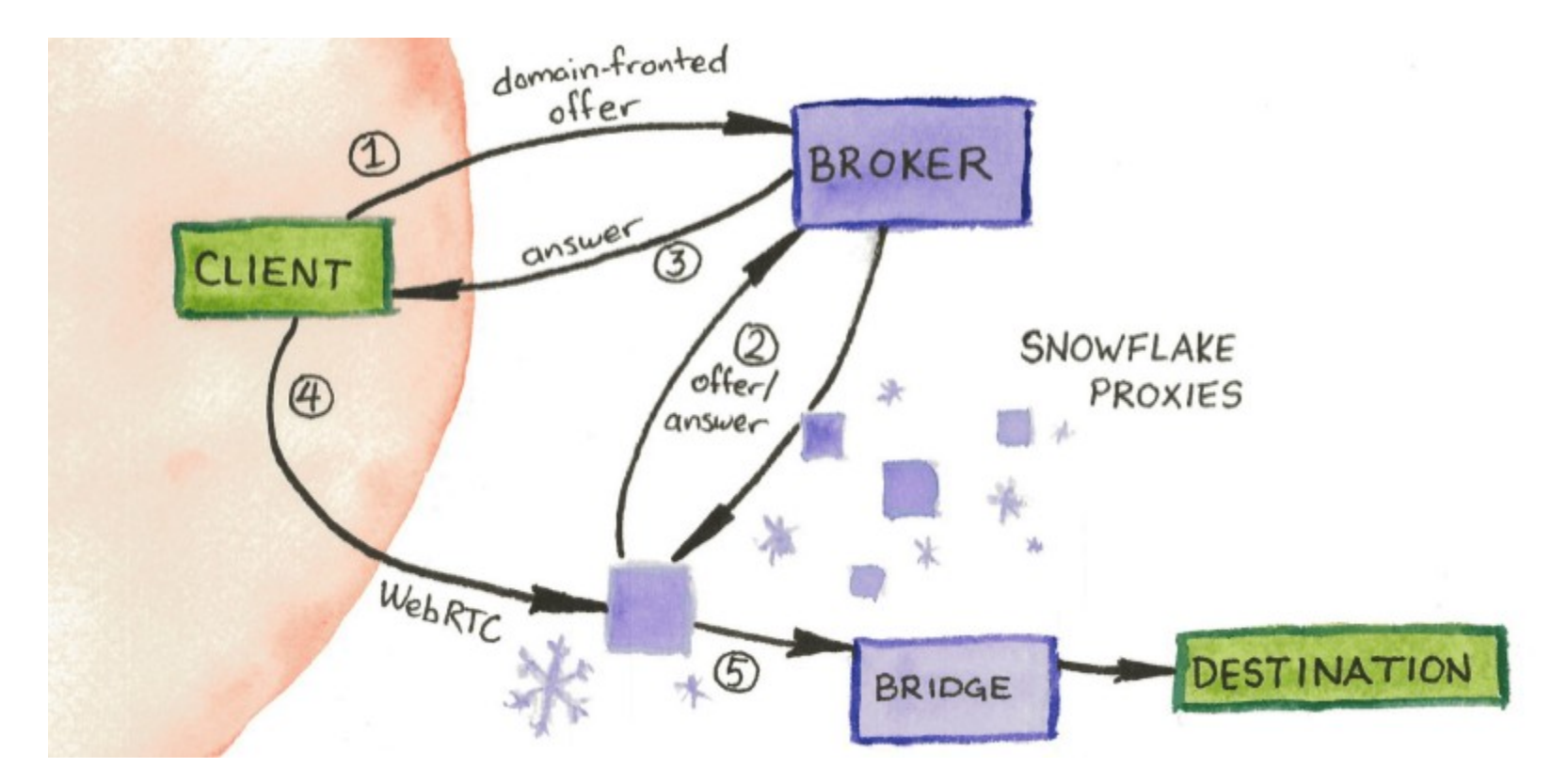

- Payload By encrypting all ScrambleSuit traffic, we eliminate all payload fingerprints such as Tor's TLS cipher  $list [12]$ .
- **Packet length distribution** Among other things, we seek to get rid of Tor's characteristic 586-byte packets [16, 36. We do so by morphing Tor's packet length distribution to a randomly chosen distribution.
- Inter arrival times Similar to the packet length obfuscation, we camouflage the inter arrival times by employing small and random sleep intervals before writing data on the wire.

### **OONI**

- Open Observatory of Network Interference: [https://ooni.torproject.org](https://ooni.torproject.org/)
- Country-level reports of specific censorship tools in use on certain websites
- View their reports: https://explorer.ooni.org/
- Or use your own OONI Probe to test websites: available in App Store and Google Play.

Now some images plagiarized from… [https://community.torproject.org/onion-service](https://community.torproject.org/onion-services/overview/) [s/overview/](https://community.torproject.org/onion-services/overview/)

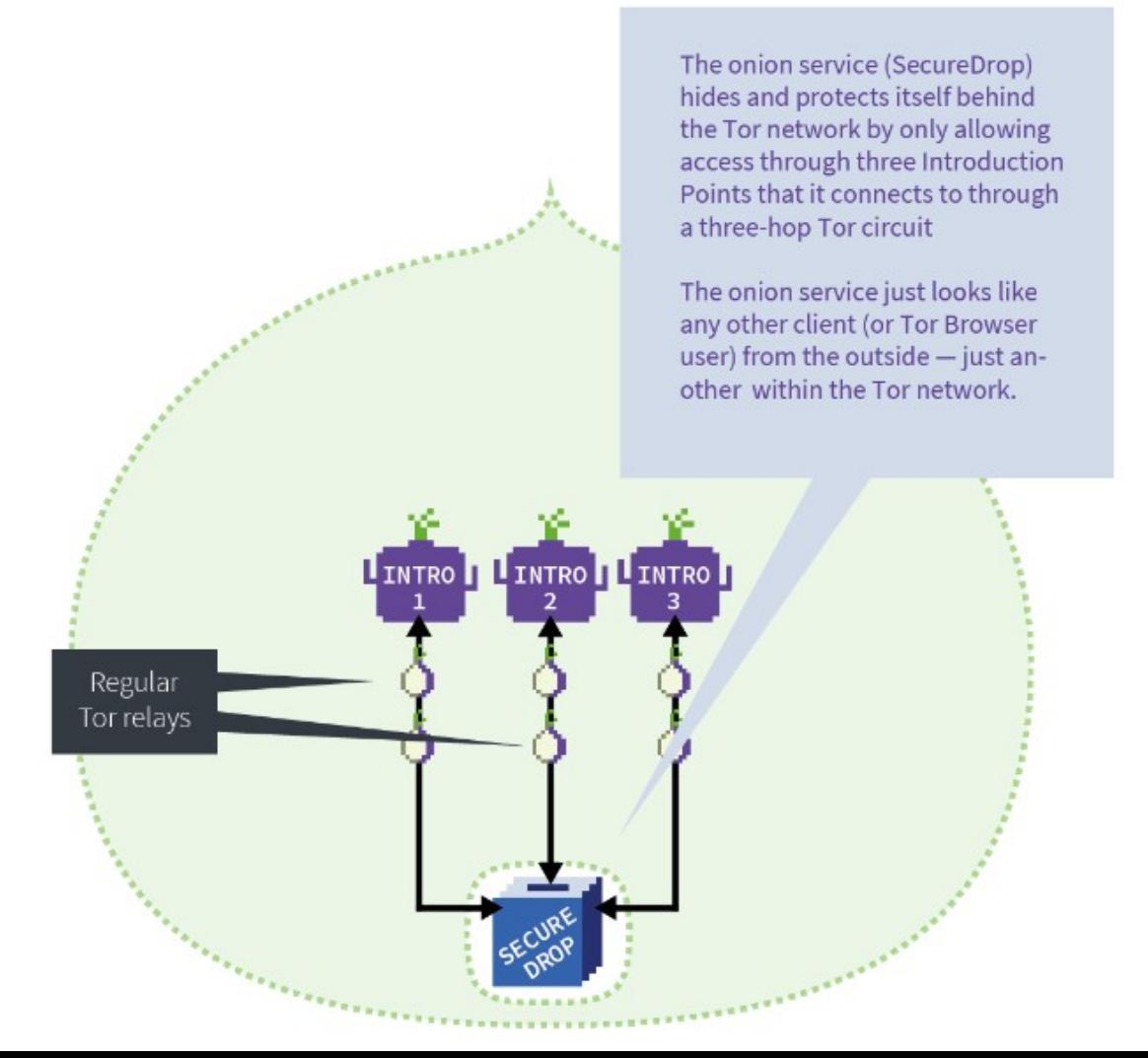

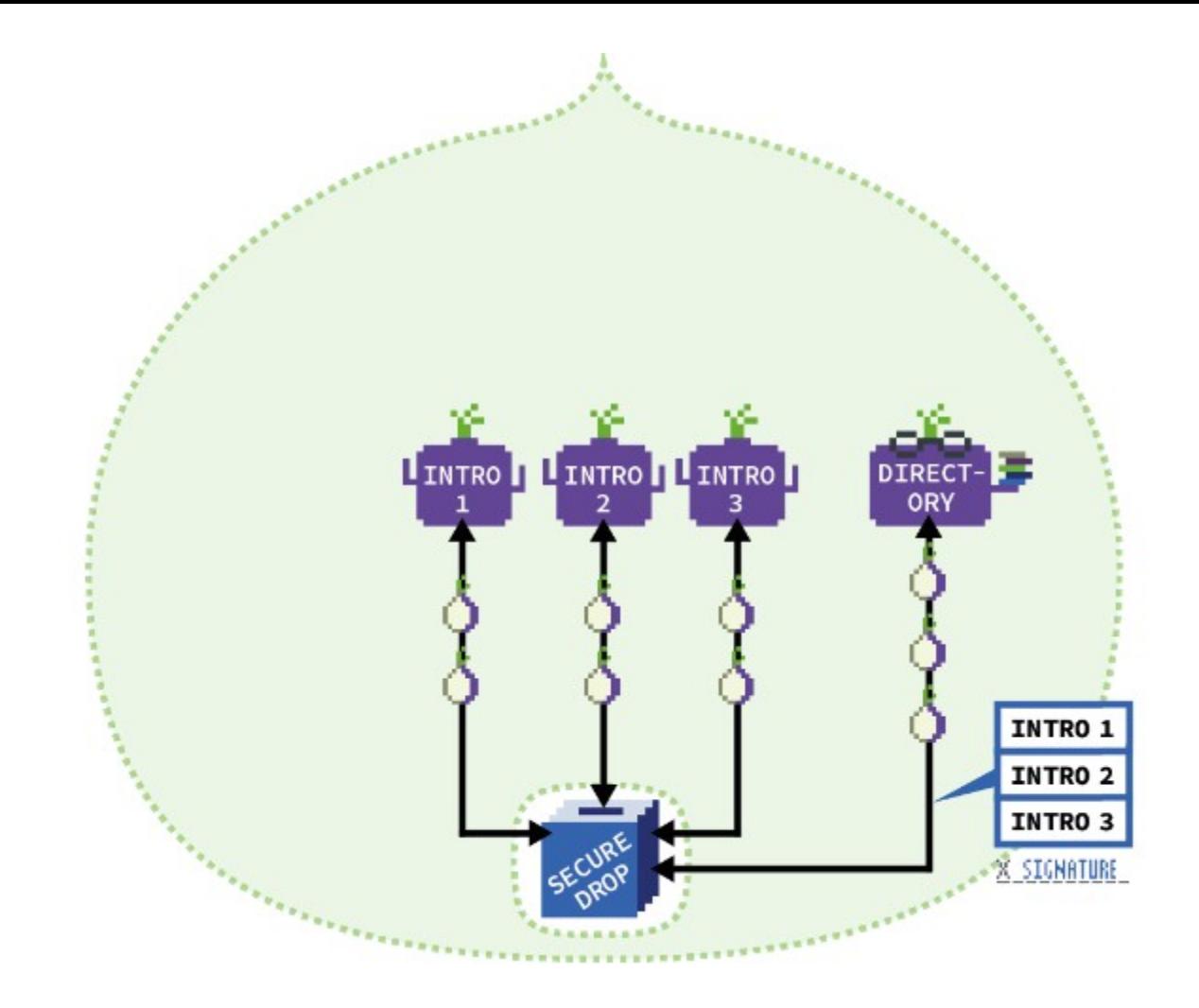

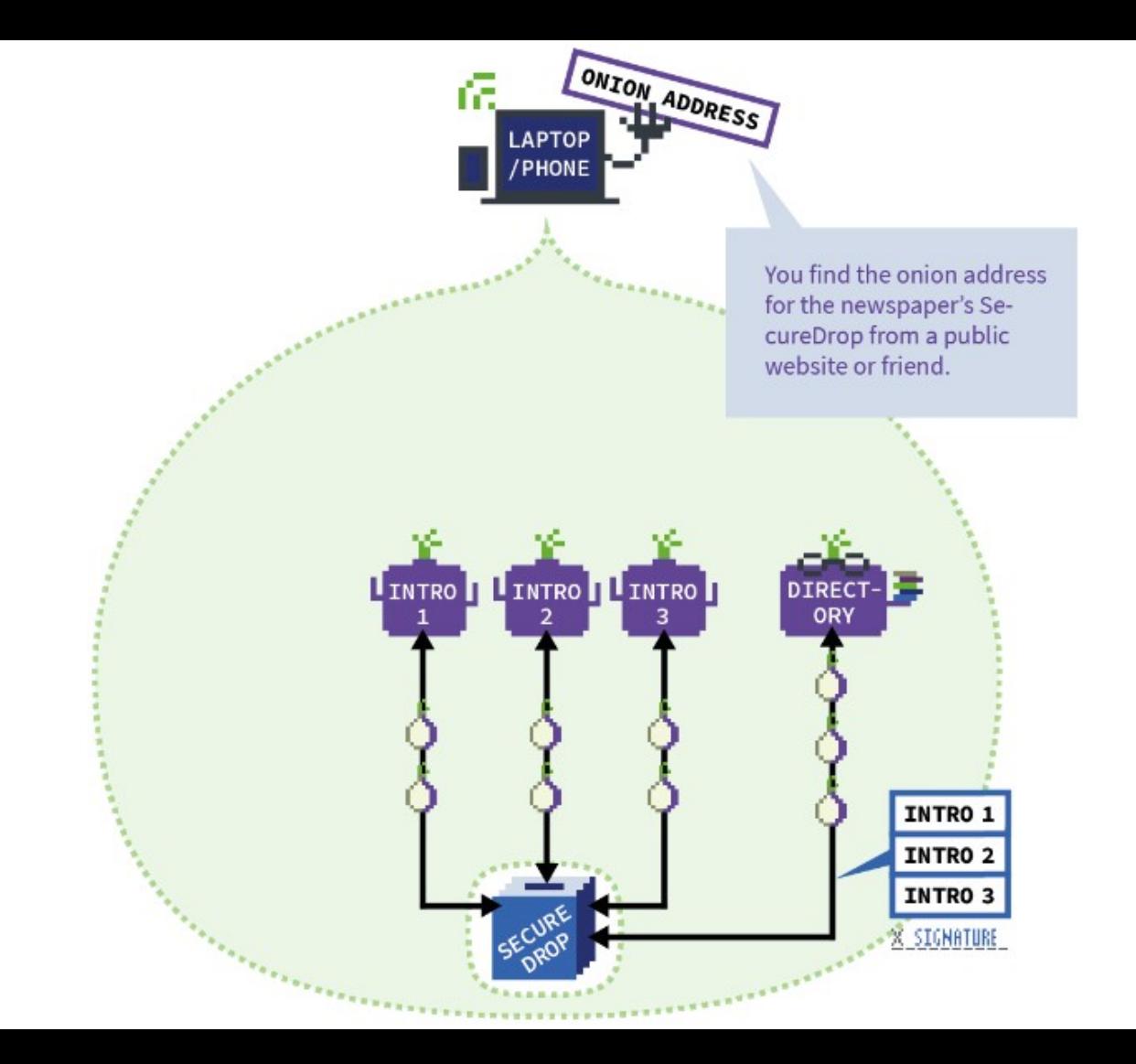

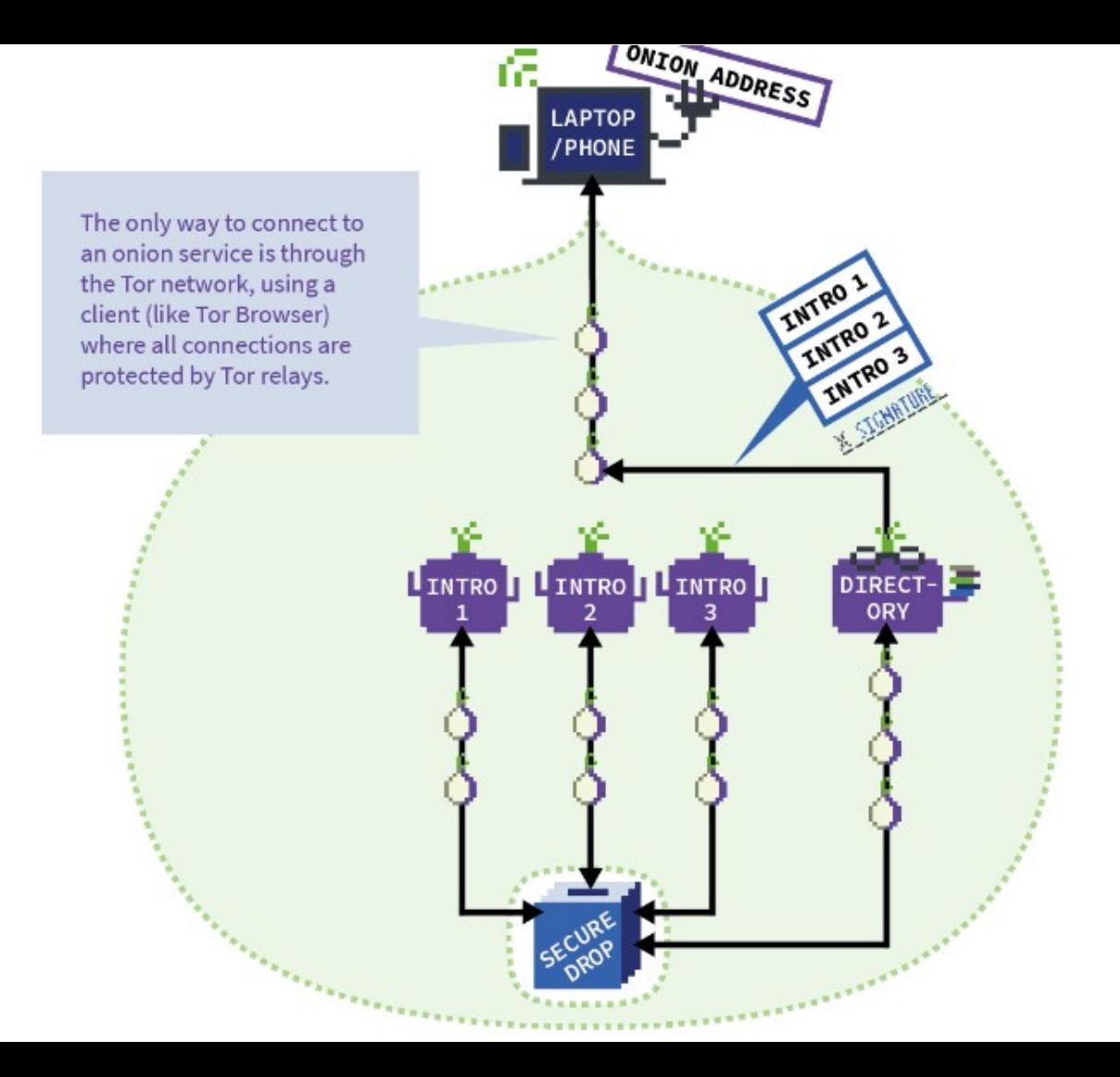

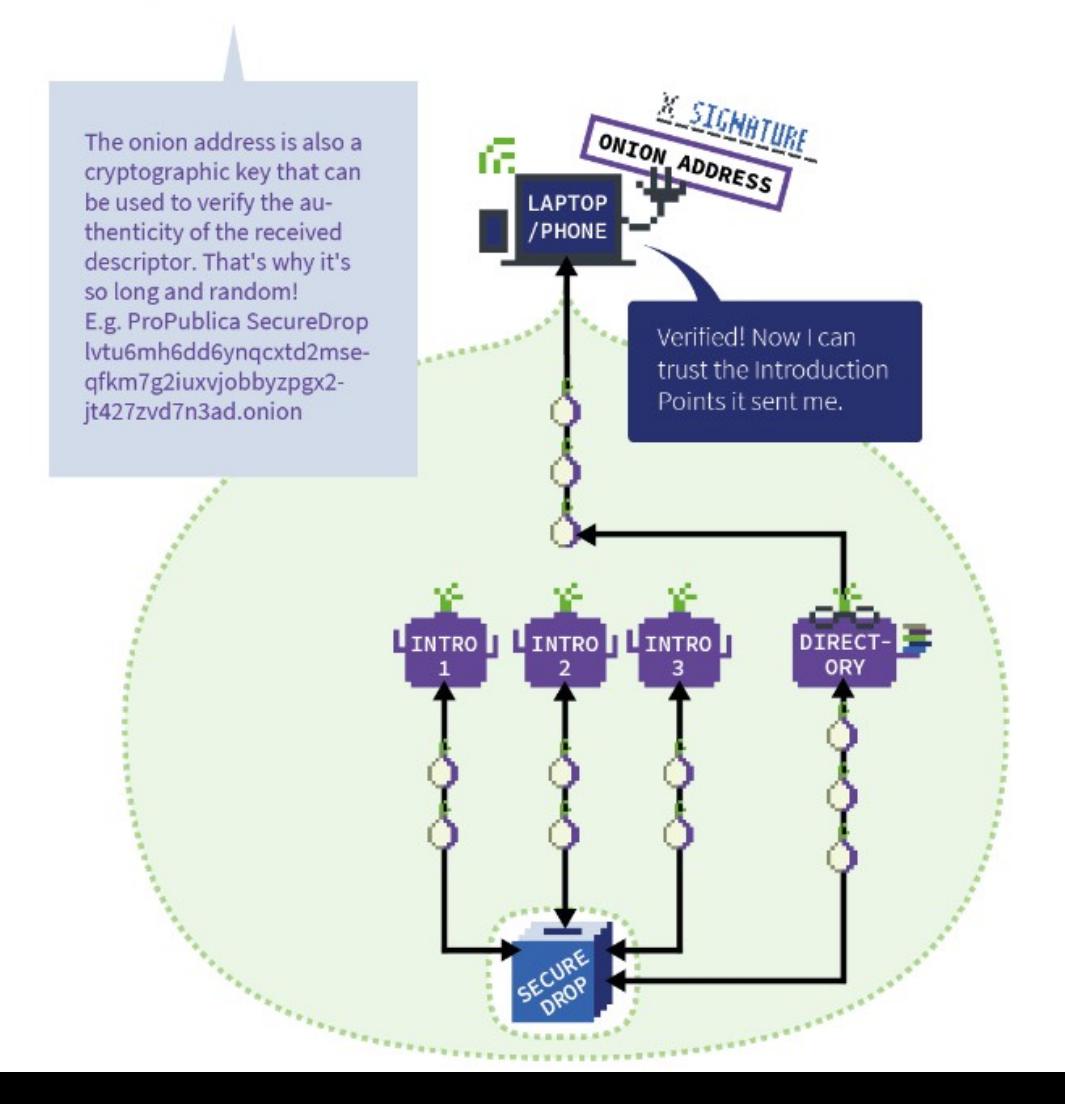

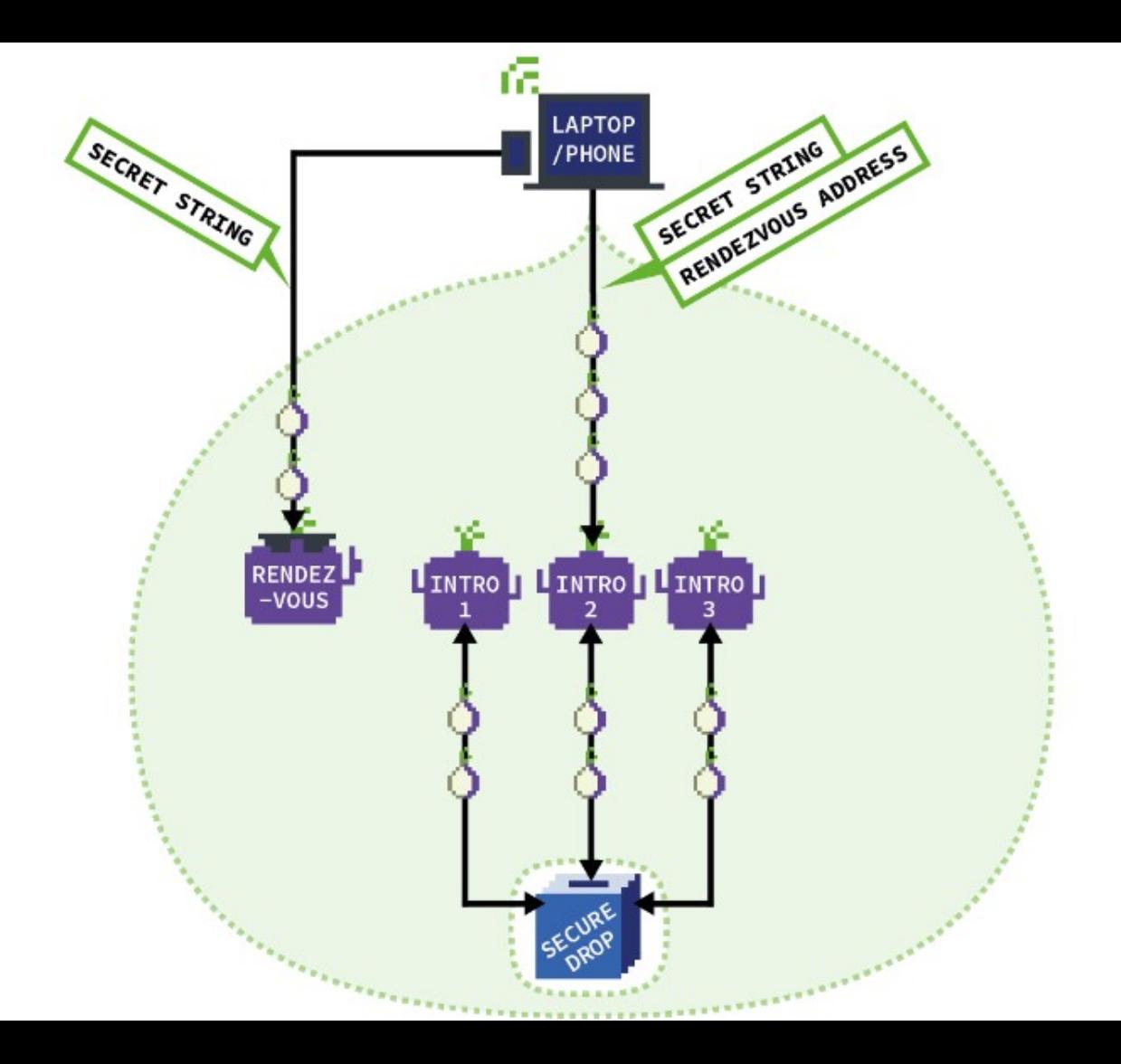

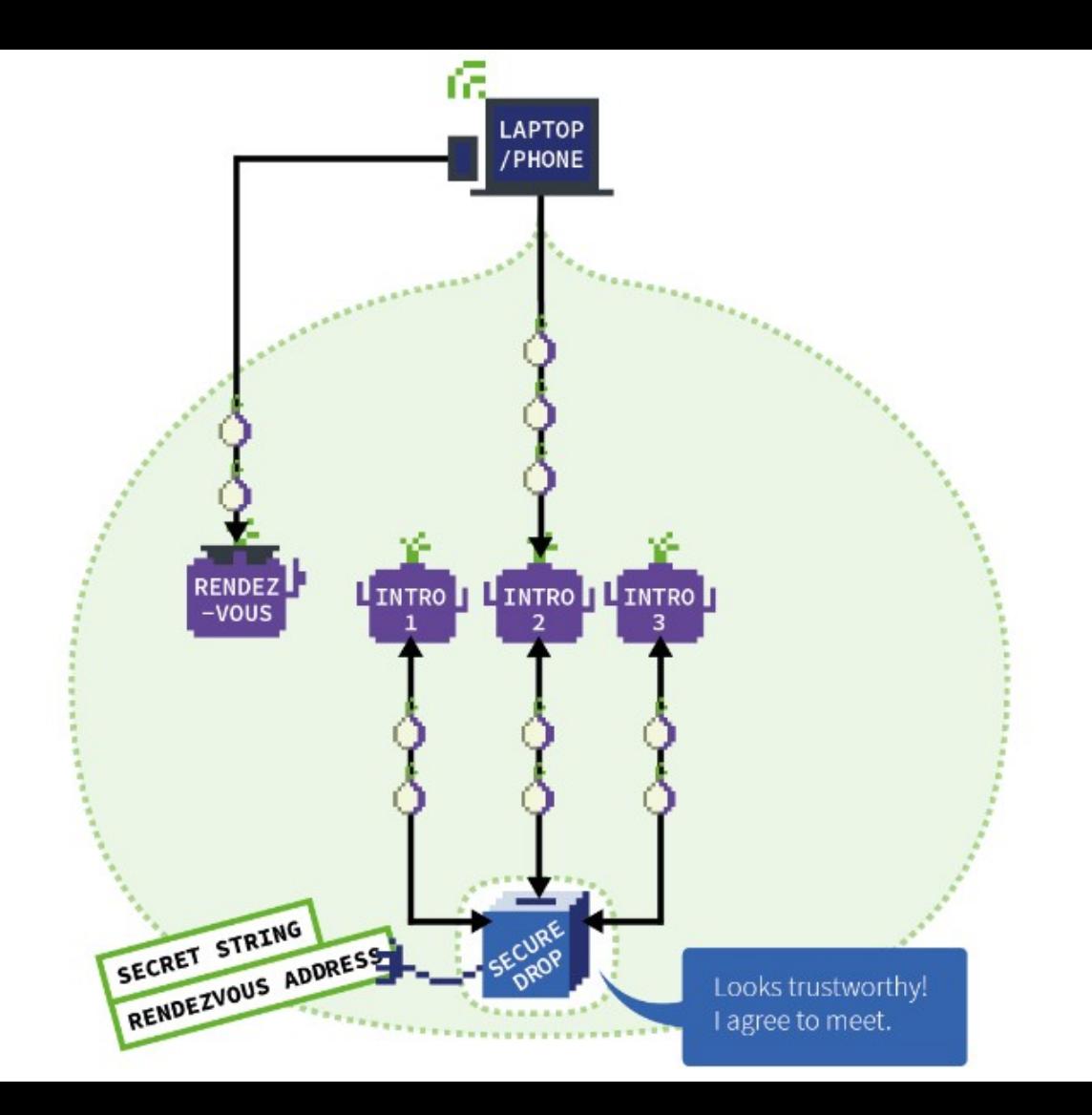

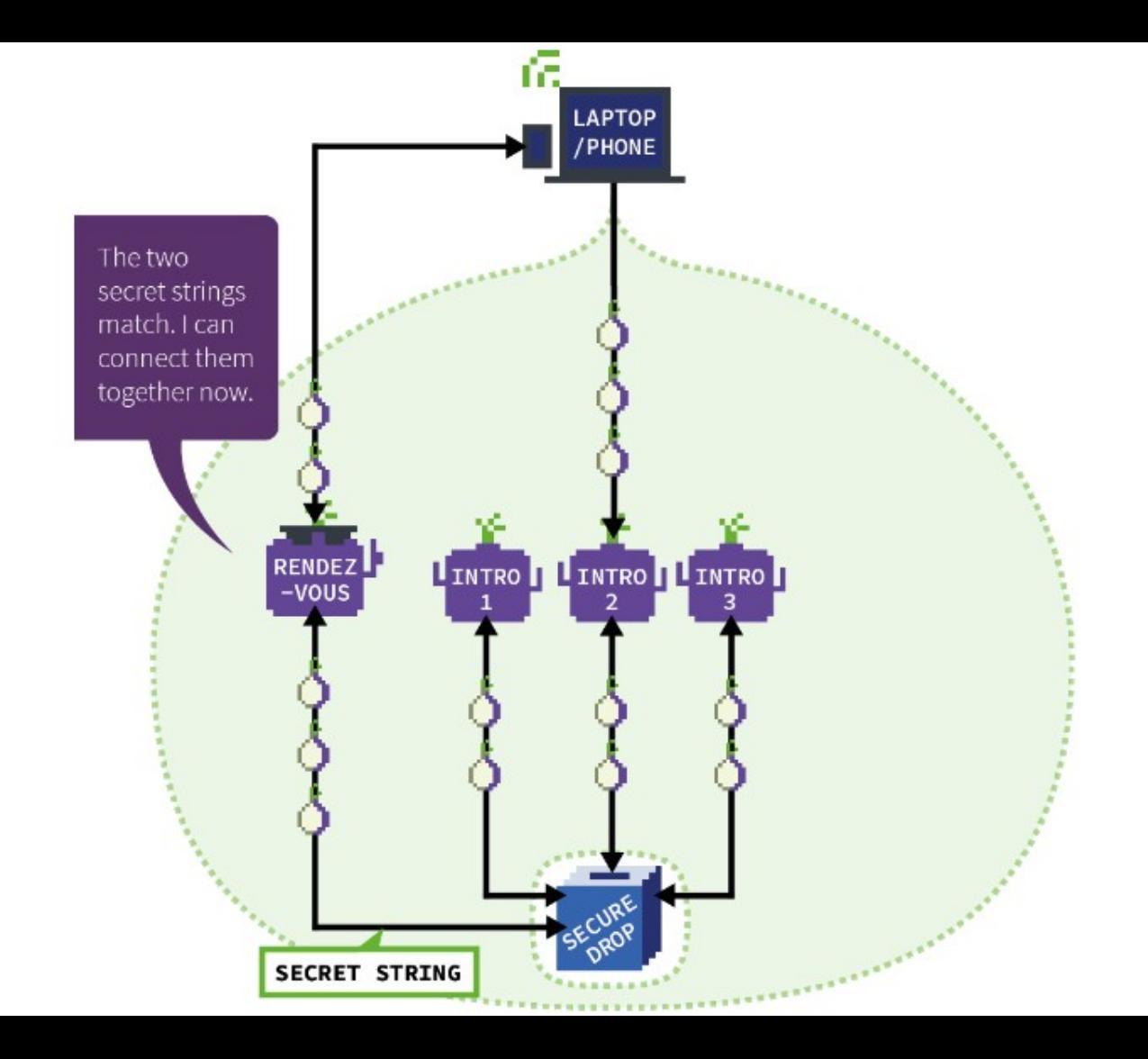

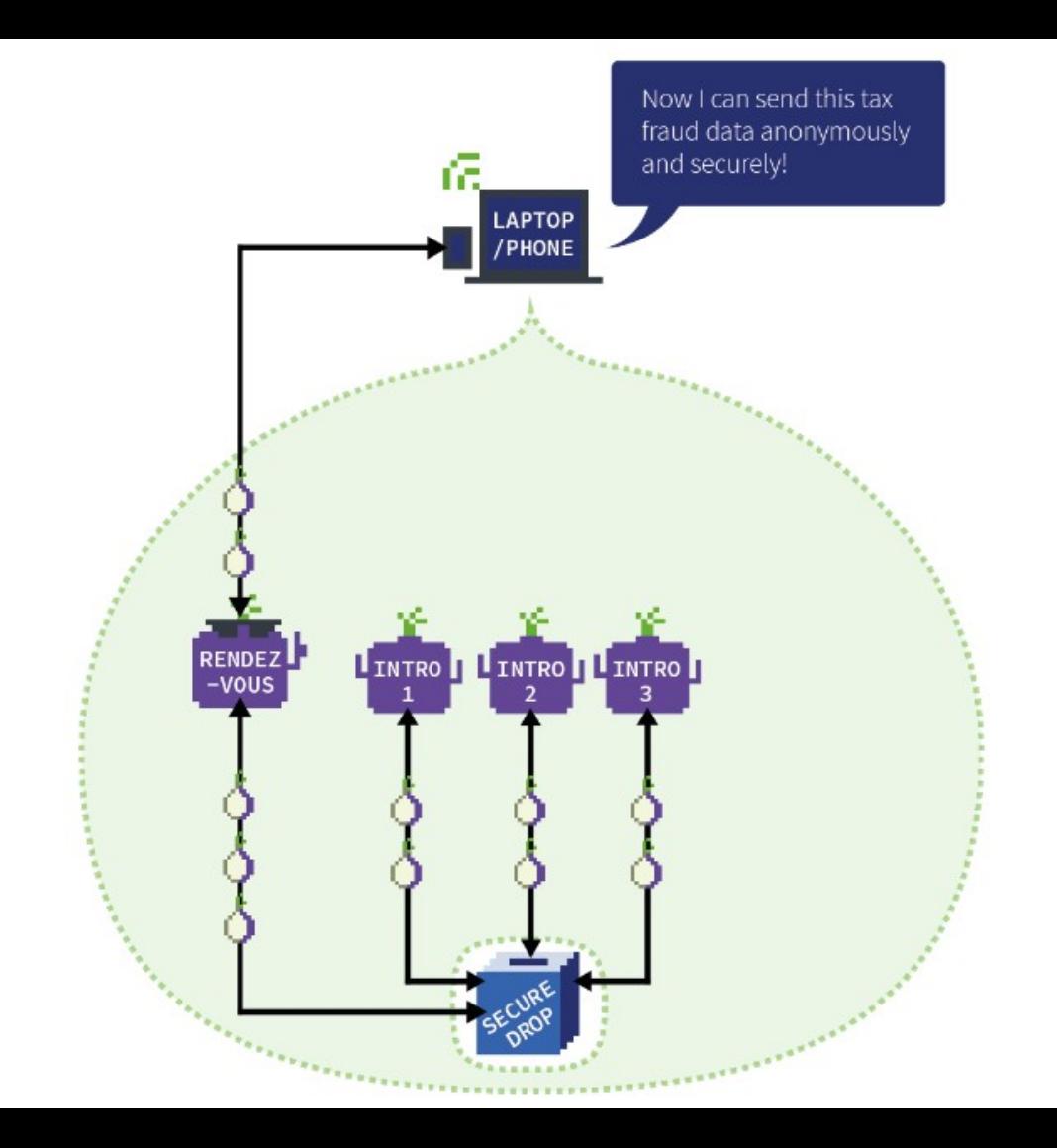